# **ДЕРЖАВНИЙ УНІВЕРСИТЕТ ТЕЛЕКОМУНІКАЦІЙ НАВЧАЛЬНО–НАУКОВИЙ ІНСТИТУТ ІНФОРМАЦІЙНИХ ТЕХНОЛОГІЙ**

Кафедра Комп'ютерних наук

# **Пояснювальна записка**

### до бакаврської роботи на ступінь вищої освіти бакалавр на тему: «**РОЗРОБКА МЕТОДИКИ ОБРОБКИ ТА РОЗПІЗНАВАННЯ ЦИФРОВИХ ЗОБРАЖЕНЬ**».

### Виконав: студент 4 курсу, групи КНД–42 спеціальності 122 Комп'ютерні науки (шифр і назва спеціальності) Петренко В.В.

(прізвище та ініціали)

Керівник Гніденко М.П

(прізвище та ініціали)

Київ – 2021

### **Вступ**

Зображення - найпоширеніший та найзручніший засіб передачі інформації.

Цифрова обробка зображень - це технологія яка керує групами пікселів (або біт) для підвищення якості зображення або для виявлення інформації з зображення в цифровому вигляді за допомогою алгоритмів.

Завдяки розробці високоточних і гнучких алгоритмів розпізнавання зображень тепер можна визначити в зображенні, текст, та різні об'єкти.

Зображення, яке ми бачимо, насправді складається з крихітних кольорових квадратів. Ці квадрати представляють один піксель.

Розміри пікселів відносяться до горизонтальних та вертикальних вимірювань цифрового зображення. Розміри пікселів цифрового зображення можуть бути визначені множенням ширини та висоти на кількість пікселів на дюйм (ppi/dpi). Цифрове зображення, як правило, складається з пікселів, розташованих на перетині кожного рядка та стовпця у кожній полосі зображення. З кожним пікселем пов'язане певне число, відоме як Цифрове число (DN) або значення яскравості (BV), яке відображає середнє світло відносно невеликої площі в межах сцени. Менша цифра вказує на низьке середнє освітлення області, а велика кількість - показник високих променистих властивостей області

Цифрове зображення в градаціях сірого представляється в комп'ютері піксельної матрицею.Коли ми збільшуємо при дослідженні зображення, ми можемо бачити, маленькі блоки в поєднанні, якщо ми продовжуємо масштабувати, ми можемо бачити, як блоки стають все більшими і більшими a крихітний шматочок малюнка або кольоровий блок називається пікселем.Піксель описує маленький шматочок інформації про картину, якби ми сказали 200 пікселів на 200 пікселів це означало б загальна роздільна здатність 20000 пікселі.

### **1.ХАРАКТЕРИСТИКА ТА ТИПИ ЦИФРОВИХ ЗОБРАЖЕНЬ**

#### **1.1 Типи зображень**

Кожен піксель такого зображення представлений одним елементом матриці - цілим числом з безлічі. Числові значення в поданні пікселів рівномірно змінюються від нуля (чорні пікселі) до 255 (білі пікселі). Пікселі представляють фізичну величину, таку як яскравість сцен, яка зберігається в цифровій пам'яті та обробляється комп'ютером або іншим цифровим обладнанням.

Роздільна здатність - це загальна кількість пікселів на цифровому екрані або щільність пікселів на зображенні. Якщо є роздільна здатність 1920 x 1080, можна помножити ці два значення, щоб отримати загальну кількість пікселів.

Типи зображень:

Чорно-біле зображення - зображення містить чорно-білий колір;

8-бітний формат кольору - має 256 різних відтінків кольорів. У цьому форматі 0 означає чорний, 255 - білий, а 127 – сірий;

16-бітний формат кольору - має різні кольори і відомий як формат високого кольору. Розподіл кольору відрізняється від зображення в градаціях сірого. Також цей формат ще ділиться на три формати: червоний, зелений і синій (відомий як RGB).

Всі файли цифрових зображень належать до однієї з двох категорій: векторні або растрові. Кожен формат має переваги та недоліки в різних ситуаціях, як показано на Рисунку 1.1, тому знання властивостей кожного може допомогти визначити, який формат є найкращим вибором для будь-якого проекту.

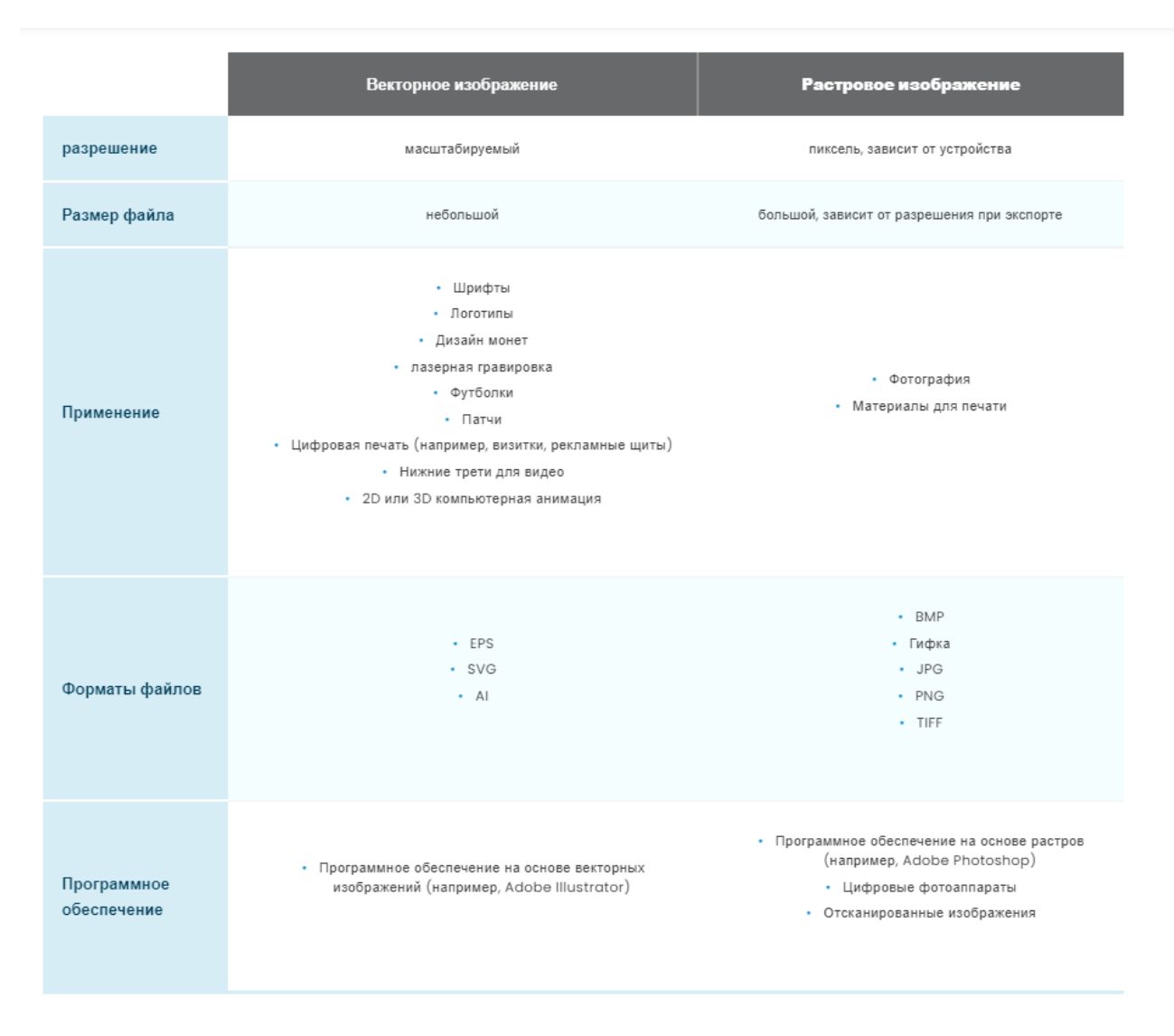

Рисунок 1.1 - Характеристика векторних та растрових зображень

Векторні файли є найбільш корисними, коли графічний малюнок повинен мати можливість обробляти зміну розміру, оскільки вони зберігають чіткі деталі при масштабуванні до будь-якого розміру. Векторний формат - чудовий вибір для цифрових ілюстрацій, таких як логотипи. Також векторна графіка найкраще підходить для друку, оскільки вона складається з ряду математичних кривих. В результаті векторна графіка чітко друкується, навіть коли вона збільшена. У векторній графіці файл створюється та зберігається як послідовність векторних тверджень. Замість того, щоб мати біт у файлі для кожного біта креслення лінії, ми використовуємо команди, що описують ряд точок, які слід підключити.

Як результат виходить набагато менший файл. Векторну графіку можна створювати лише за допомогою спеціалізованого програмного забезпечення, такого як Adobe Illustrator. Це робить неможливим фотозйомку, наприклад, у векторному форматі. На додаток до цього всі друковані зображення та фотографії, зроблені цифровими камерами, мають растровий формат. Загалом, векторна графіка, що нагадує реалістичні фотографії, є не що інше, як детально цифрові ілюстрації. Векторний файл можна перетворити на растровий, але він назавжди втратить переваги векторного формату.

Поширені векторні розширення файлів: SVG, EPS та EMF.

 Растрові зображення найкраще підходять для складних зображень, таких як фотографії, і, швидше за все, вони мають широко сумісний формат файлу (наприклад, JPG). Однак растрові зображення втрачають деталі і стають дедалі розмитішими при збільшенні. Растрові зображення використовують бітові карти для зберігання інформації. Це означає, що великий файл потребує великого растрового зображення. Чим більше зображення, тим більше місця на диску займе файл зображення. Як приклад, зображення 640 x 480 вимагає збереження інформації на 307 200 пікселів, тоді як зображення 3072 x 2048 повинно зберігати інформацію на колосальні 6 291 456 пікселів. Часто використовують алгоритми, які стискають зображення, щоб допомогти зменшити ці розміри файлів. Формати зображень, такі як jpeg та gif, є загальноприйнятими форматами стиснених зображень. Масштабування цих зображень легко, але збільшення растрового зображення робить його піксельним або просто розмитим. Отже, для зображень, які потрібно масштабувати до різних розмірів, ми використовуємо векторну графіку.

Хоча векторне зображення можна зберегти як растрове зображення, перетворити растрове зображення у векторне неможливо. Растрові файли, збережені як векторні формати файлів, як і раніше будуть растровими. Більшість зображень в Інтернеті - це растрові файли (Рисунок 1.2).

Поширені растрові розширення файлів: JPG, PNG та TIFF.

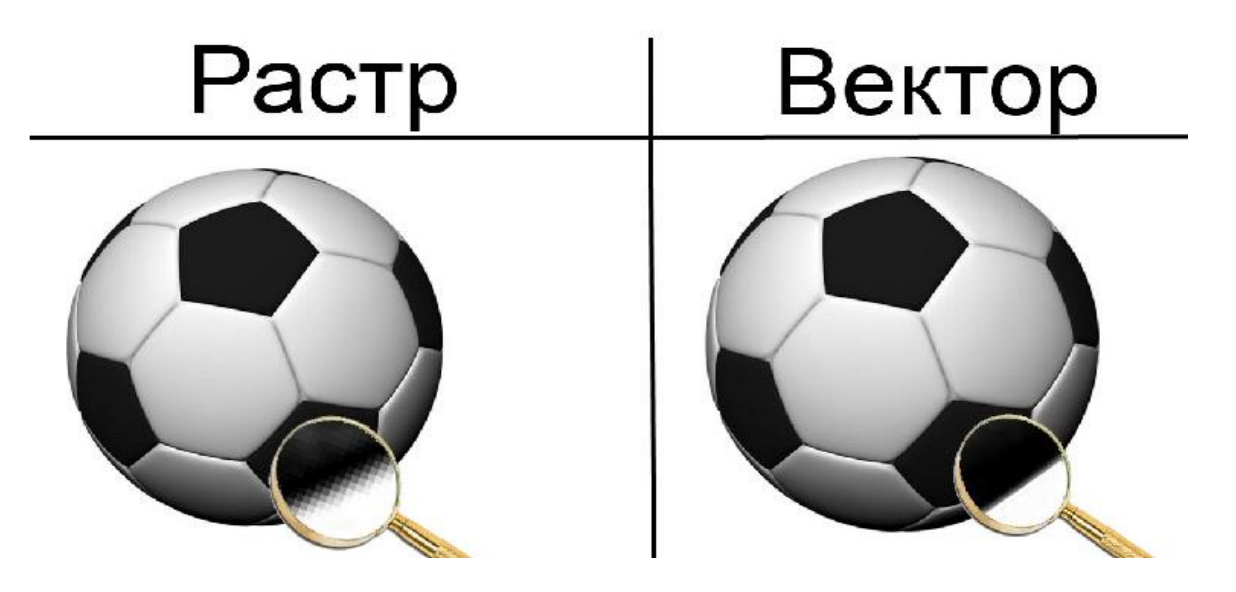

Рисунок 1.2 - Приклад растрового та векторного зображення

 Отже,якщо проект вимагає масштабованих форм і однотонних кольорів, найкращим вибором є векторне зображення, але якщо ваш проект вимагає складних поєднань кольорів, кращим форматом є растровим.

### **1.2 Метадані та оптимізація зображень**

Також зображення зберігають в собі метадані. Метадані в зображенні - це інформація, яка описує файли зображень, як наведено на Рисунку 1.3. Ці дані включають в себе:дату та час створення фото.Деякі метадані створюються автоматично такі як модель камери, відстань фокуса, витримка камери,чи використовувалася вспишка, ISO та інші. Також метадані включають інформацію про опис самого зображення, такі ключові слова(або теги) можна додати власноруч. Крім цього,метадані можуть зберігати і геолокацію зображення. В дані можна додати інформацію про авторські права, веб-сайт чи адресу електронної пошти.

Є основні формати зберігання метаданих:

● *EXIF* - інформація, що автоматично генерується пристроєм, що зробило знімок, наприклад дані та час, а також налаштування камери.

● *IPTC* (Міжнародна рада з питань телекомунікацій) - Формат, який був прийнятий для упорядкування інформації. IPTC зображення зазвичай містить інформацію, таку як назва, опис, ключові слова, інформація про фотографа, обмеження авторських прав тощо.

tajikistan-4620903 1280.jpg

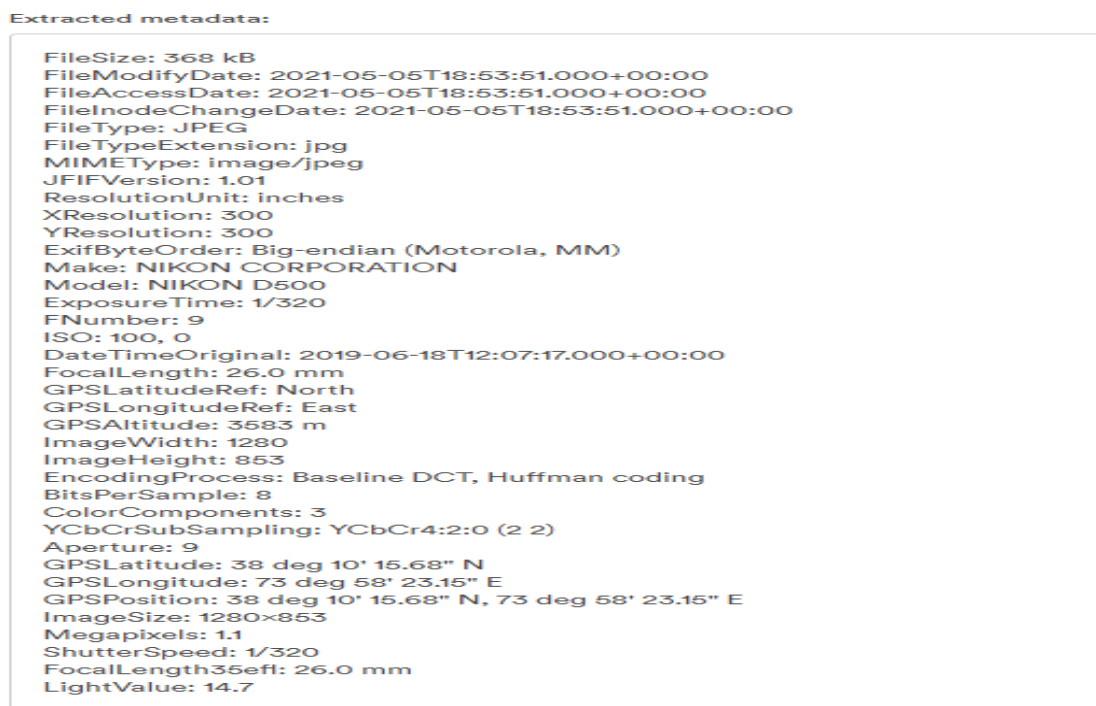

Рисунок 1.3 - Приклад метаданих зображення

● *XMP* - XML-формат, прийнятий Adobe, який включає всю інформацію із формату IPTC, але дозволяє зберігати додаткову інформацію в зображенні.

● *8BIM* - розширення файлу, що використовується Photoshop і зберігає деякі дані, пов'язані з графікою.

*ICC* - це набір даних, що описує пристрій введення або виведення кольору, або кольоровий простір, відповідно до стандартів, встановлених ICC.

Але коли метаданих занадто багато то збільшиться розмір зображення.Крім цього,надлишок метаданих на сайті призведе до збільшення часу загрузки сторінки та зменшить кількість відвідувачів. Також метадані можуть нести загрозу конфіденційності, так як включають в себе багато детальної інформації такі як геолокація,опис зображення чи інше. Тому варто перед викладенням зображення до мережі, очистити метадані зображення.Видалити метадані можна за допомогою таких програм: Photoshop, Meta Stripper и Show Exif, онлайн сервісу - IMGonline чи в Windows - через меню Свойства.

Більша частина сайтів складається з зображень. Оптимізація зображень допомагає скоротити час завантаження і зменшити навантаження на ресурси.

Є основні етапи обробки цифрових зображень такі як:

● Отримання зображення - включає в себе попередню обробку, наприклад масштабування і т. д.;

Поліпшення зображення - виявлення деталей, які затемняются або інше

Відновлення зображення - також займається поліпшенням зовнішнього вигляду зображення;

Обробка кольорових зображень;

Стиснення - використовується для зменшення обсягу пам'яті, яка необхідна для збереження або передачі зображення;

Морфологічна обробка - витягує компоненти зображення.

Сегментація:

Подання та опис - слідує за результатами сегментації, які зазвичай представляють собою необроблені піксельні дані. Опис має справу з витяганням атрибутів;

Розпізнавання об'єкту - присвоєння об'єкту мітки.

Оптимізація зображень також підвищує рейтинг пошукової оптимізації (SEO), оскільки пошукові системи впливають на швидкість завантаження сторінки при ранжируванні сайтів.

Є різні методи оптимізації зображень:

- стиснення зображення;
- векторні зображення;
- кешування зображень.

Для зменшення обсягу пам'яті часто застосовують стиснення зображення. Алгоритми стиснення змінюють кожне зображення по-різному в залежності від предмета зображення. Існує два типи стиснення файлів: «з втратами» і «без втрат». Стиснення з втратами фактично змінює деякі вихідні пікселі, а деякі деталі губляться. Найпоширеніший формат стиснення з втратами - JPEG. Хоча вихідне зображення JPEG з цифрової камери в порядку, кожен раз при повторному збереженні файлу деталі губляться. Якщо один і той же файл зберігається у форматі JPEG кілька разів, якість втрачається і не може бути відновлено. Стиснення без втрат означає, що дані пікселів будуть тільки стискатися, але не віддалятися,але розмір файлу значно не зменшиться.

Векторні зображення в основному використовується для зображень, що містять геометричні форми і графіку. Використовуються координати і графічні параметри для створення сцени. Векторні зображення менше растрових аналогів. Тому векторні зображення дозволяє зменшити час загрузки вебсторінки. Але цей тип не підходить для тих, у кого є складні деталі, наприклад фотографії.

Ефективним методом оптимізації є - кешування зображень. Це процес зберігання зображень в кеші браузера користувача.

Кешування на стороні браузера дозволяє зменшити кількість запитів і розмір завантаження даної сторінки. Кешування особливо корисно, якщо сайт містить кілька зображень, які використовуються на різних сторінках і залишаються незмінними протягом деякого часу.

### **1.3 Формати зображень**

Існує багато форматів зображень кожна з яких має свої особливості:

*JPG (.jpg, .jpeg, .jpe .jif, .jfif, .jfi).* 24-бітові високоякісні растрові зображення.Використовуються для: фотографування на камеру, завантаження в Інтернет, обмін в соціальних мережах. У файлах JPG використовується стиснення з втратами, що дозволяє зменшити розмір файлу. Ступінь стиснення можна вибрати, меншими файлами нижчу якість або більшим файлами високу якість. Однак стиснення з втратами також призводить до зниження якості зображення після кожного редагування зображення. Більшість соціальних мереж (такі як, Facebook і Instagram) автоматично перетворюють завантажені файли зображень в формат JPEG.

JPEG є одним з найбільш часто використовуваних типів файлів зображень, які можна побачити в Інтернеті

*PNG (.png).* можуть містити понад 16 мільйонів кольорів**.** На відміну від JPG, формат PNG має підтримку прозорості. Це означає, що об'єкти в зображенні можуть бути прозорими.PNG має стиснення без втрат, тобто зображення буде зберігати однакову якість незалежно від того, скільки разів воно редагував. PNG має кращу чіткість тексту, ніж JPEG. Можна використовувати для фотографій і текстових документів. Підтримує більше кольорів чим GIF.

*GIF (.gif).* Можуть містити до 256 кольорів. Як і PNG, GIF також підтримує рендеринг прозорості. Формат стискає зображення, але, на відміну від JPEG, стиснення здійснюється без втрат. Сьогодні частіше використовується для анімації. Поширений тип файлу для веб-проектів, де зображення потрібно завантажувати дуже швидко,

*TIFF***.** Графіка високої якості - популярна серед дизайнерів та художниківграфіків. TIFF містить багато докладних даних зображення. Також найбільш поширений тип файлу серед обробки зображень такі як Photoshop. Не використовується стиснення тому не втрачається ніякої інформації, але недоліком є великий розмір файлу та те що не всі програми підтримують багатосторінкові файли.

*PSD***.** Файли PSD, назва походить від Photoshop Document, підтримуються Adobe Photoshop.Файли PSD - це файли Adobe Photoshop і містять функції, які працюють спеціально з Photoshop, такі як шари, історія редагування та шляхи відсікання.Головна перевага файлів PSD полягає в тому, що можна зберігати окремими шарами без стиснення. Кожен шар може мати окремі налаштування,тому можна окремі шари видаляти чи редагувати існуючі шари, не впливаючи на решту зображення. Деякі інші програми також можуть відкривати цей формат, наприклад, CorelDRAW або попередньо переглянути файли PSD на Google Диску. Найчастіше використовуються для зображень які ще не готові та потребують обробки.

*HEIC.* Може бути не таким популярним, як JPEG або PNG.

Це формат зображень за замовчуванням, який Apple використовується для пристроїв iPad та iPhone з запуску iOS 11. Коли фотографуєте на iPhone або iPad під управлінням iOS 11 або новішої версії, воно буде збережено у цьому форматі (але можна вимкнути). Використовується стиснення без втрат

Файли HEIC можуть зберігати властивості зображень: дані HDR, альфакарти та карти глибини та навіть мініатюри. Недоліком є те що не всі мають підтримку цього формату але деякі програми автоматично конвертують в JPEG такі як One Drive.

*SVG* є форматом векторних зображень на основі XML для двовимірної графіки. Використовує текст XML для окреслення фігур і ліній,це означає, що можна нескінченно масштабувати зображення SVG без втрати якості.Також кодом SVG можна керувати за допомогою CSS або JavaScript,це придає формату SVG універсальність та гнучкість.Файли SVG можна редагувати як у програмах для редагування графіки, так і в редакторах тексту. Крім цього,в порівнянні з растровими форматами, SVG має менший розмір. Найбільш використовується для:логотипів,схем,ілюстрацій,діаграм,графіків або спецефектів.

*BMP.* Формат файлу без втрат, BMP, був винайдений Microsoft, спочатку для використання на платформі Windows. Однак BMP тепер також розпізнаються програмами на Mac.BMP - це великі файли, оскільки кольорові дані зберігаються в кожному окремому пікселі без стиснення. Як результат, BMP надають високоякісний цифровий файл, який чудово підходить для друку, але не ідеально підходить для Інтернету.

*EPS* або Encapsulated PostScript - це стандартний графічний формат файлу для обміну зображеннями, малюнками (наприклад, логотипом або картою) або навіть макетами цілих сторінок. Файл EPS внутрішньо містить опис такого об'єкта або макета за допомогою мови опису сторінки PostScript. Він може включати як растрові, так і векторні дані. Призначення файлу EPS полягає у включенні на інші сторінки. Іноді файли EPS називають файлами EPSF. EPSF просто означає інкапсульований формат PostScript. Файли EPS мають розширення .eps або .epsf. EPS все ще використовується, але це, по суті, застарілий формат файлу, який більше не розвивається.

# **2 РОЗРОБКА МЕТОДИКИ РЕДАГУВАННЯ ДЛЯ ПОКРАЩЕННЯ ЗОБРАЖЕННЯ**

### **2.1 Методи та види програмного забезпечення для покращення зображення**

Покращення зображення - це процес поліпшення особливостей зображення без втрати інформації, щоб результати були більш якісними та чіткішими для відображення.

Методи покращення зображення покращують якість зображення, сприйнятого людиною. Ці методи є найбільш корисними, оскільки багато супутникових знімків при дослідженні на кольоровому дисплеї дають недостатню інформацію для інтерпретації зображень.

Редагування зображень виконується для створення найкращого зовнішнього вигляду зображень, а також для поліпшення загальної якості зображення відповідно до різними параметрами.Загальні можливості редагування зображення виконується для видалення небажаних елементів, таких як порошинки і подряпини, налаштування геометрії зображення, корекції, підвищення різкості або пом'якшення зображення, зміни кольору або додати ефекти до зображення.Головною перевагою редагування є: покращення вихідних зображень відповідно до вимог користувача, може надати зображенню більше кольору і життя. Це допомагає домогтися найкращого зображення в інтересах глядача.

Однією з найкращих розробників для покращення зображення є компанія Adobe.Набір програм від цих розробників використовує більшість, среди них: UI/UX дизайнери,фотографи, 3D-дизайнери, веб-дизайнери, ілюстраторі чи маркетологи тощо.Крім того,Adobe має власний Cloud. Adobe Creative Cloud це набір програмних продуктів Adobe який використовується для спільної роботи та зберігання власних проектів в хмарі.В себе включає всі основні

програмні продукти для обробки зображень та відео. Також компанія Adobe має власний штучний інтелект Adobe Sensei який застосовується в багатьох сферах обробки зображень.Визначає елементи на зображеннях, такі як обличчя чи будівлі. Також може визначати текст, щоб визначити тон документа, а потім надає найрелевантніше речення, щоб узагальнити його чи може знайти в бібліотеці документ, який має подібний зміст.

Ось деякі найбільш популярні продукти компанії Adobe :

Adobe Photoshop - використовується для: редагування зображень та обробки, ретушування фотографій, графічного дизайну, створення прототипів, 3D-моделювання.Також, може застосовуватися для редагування та складання растрових зображень, графіки та тексту у декілька шарів; редагування векторної графіки.Але Photoshop працює з растровою графікою та застосовується на таких платформах: Mac, Windows, iPad.

Adobe Illustrator - це програмне забезпечення для графічного дизайну.Загалом, це програма для малювання на основі векторної графіки.Використовується для створення різноманітних цифрових та друкованих зображень, включаючи: діаграми, схеми, графіки, логотипи та ілюстрації.Для прикладу, використовується при розробці макетів, які показують, як виглядатиме веб-сайт.Використовує такі формати:PDF,EPS,VML,SVG.

Adobe After Effects - це програмне забезпечення, що використовується для анімованої графіки, візуальних ефектів та композиції. After Effects використовується у створенні фільмів, телебачення та вебвідео.Використовується на етапі постпродукції та має велику кількість ефектів, які використовують для обробки зображень,що дозволяє поєднувати шари відео та зображень в одній сцені.

Adobe Lightroom - використовується для організації зображень та редагування їх. Часто інструментом користуються фотостудії або фотографи, які повинні обробляти велику кількість зображень. Він не має всіх функцій

редагування зображень, пропонованих Photoshop, але має зручніший інтерфейс, який простіше використовувати для стандартних завдань.

Adobe XD - це векторний UX-інструмент для створення прототипів вебпрограм і мобільних додатків.Використовують для візуалізації інтерфейсу та визначення того, як всі різні частини функціонують та співвідносяться між собою.Підходить для векторного дизайну користувальницького інтерфейсу, каркасного моделювання, інтерактивного дизайну, прототипування і дизайну веб-додатків з високою точністю.

Є багато різних типів редагування фотографій. Деякі з них прості, а інші більш складні.Як правило, прості методи редагування фотографій можна виконувати досить легко і швидко. Складні методи вимагають спеціалізоване програмне забезпечення,більшого досвіду і підготовки.

Прості методи редагування фотографій включають в себе:

- Зменшення шуму: згладжування зображення, досягається за рахунок зменшення розміру пікселя.
- Баланс білого: колір світла на зображенні
- Контрастність: вищий контраст робить зображення більш різким, а більш низький контраст робить його більш плавним за кольором.
- Експозиція: яскравість фото
- Регулювання кольору: зміна кольору предмета або елемента на фотографії.
- Видалення фону: видалення фону з зображення, ізолюючі об'єкт.
- Зміна розміру і обрізка: розміри зображення

Складні методи редагування фотографій включають в себе:

- Витяг об'єкта з зображення
- Корекція портрета: виправлення кольору обличчя людей на зображеннях
- Падіння і відображення тіні: створення або коригування тіней
- Спеціальні ефекти: наприклад, анімація
- Налаштування візуальних ефектів
- Зшивання фотографій: об'єднати два зображення, щоб виглядали так, як ніби вони були зняті таким чином
- Маскування: процес приховування і розкриття певних частин зображення.

Поліпшення якості зображення зазвичай складається з багатьох методів, основні з них це:масштабування,підвищення контрастності, шумозаглушення зображення, усунення розмитості, освітлення зображень при слабкому освітленні, видалення оптичних спотворень і тд.

Постобробка фото завжди є важливою частиною фотозйомки тому що це допомагає усунути велику кількість недоліків такі як:

- перетримка;
- низька контрастність;
- предмет з підсвічуванням;
- неправильний колірний баланс;
- предмети не в фокусі і багато іншого.

Зараз існує велика кількість програмного забезпечення для обробки фото, найпопулярніші з них:

- Adobe Photoshop
- Adobe Lightroom
- Pixelmator
- Corel PaintShop Pro
- DxO PhotoLab
- Skylum Luminar

Активно зараз набуває популярність додатки для редагування фото на смарфоні.Головною особливістю додатків є можливість швидко обробити фото,як показано на Рисунку 2.4,робити колажі,додавати фільтри,змінювати фони та миттєво відправити фото в соціальні мережі або месенджери.

Найпопулярніші додатки:

- Snapseed
- VSCO
- Adobe Lightroom
- Prisma Photo Editor
- Adobe Photoshop Express
- Canva
- PicsArt
- Vinci

# **2.2 Методика покращення зображення за допомогою Adobe Photoshop та Adobe Lightroom**

Для оброблення зображення в Adobe Photoshop варто використовувати слої.Слої відіграють велику роль в покращені фото:

*Рівень.* Це повинен бути першим шаром, який додаємо до зображення, оскільки він принципово змінює тональний діапазон всього зображення.Потрібно створити шар регулювання рівнів.Для цього перетягнути повзунок Чорної точки всередину, доки він не торкнеться лівого краю гістограми, і перетягнути повзунок Білої точки всередину до правого краю. Це змінює тони зображення, щоб збільшити доступний тональний діапазон,як показано на Рисунку 2.1.

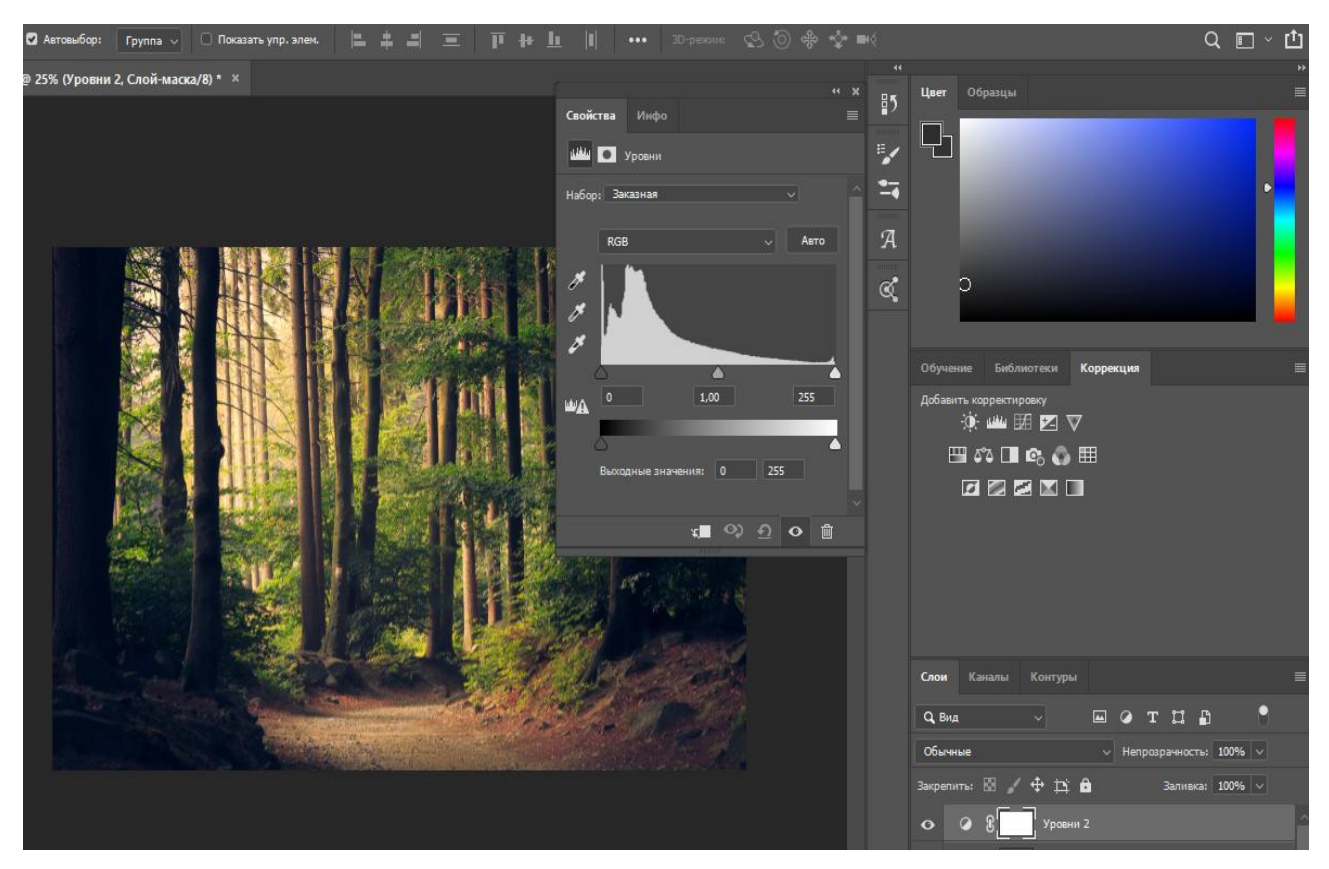

Рис 2.1 - Adobe Photoshop: Слой рівень

*Криві.* Це один з найпотужніших коригувальних шарів. S-подібна крива освітлює світлі місця і затемнює тіні, що призводить до додаткового контрасту. Варто створити шар коригування кривих та клацнути посередині діагональної лінії, щоб додати центральну контрольну точку. Перетягнути нижню частину лінії та перетягнути верхню частину лінії, щоб покращити контраст зображення,як паказано на Рисунку 2.2.

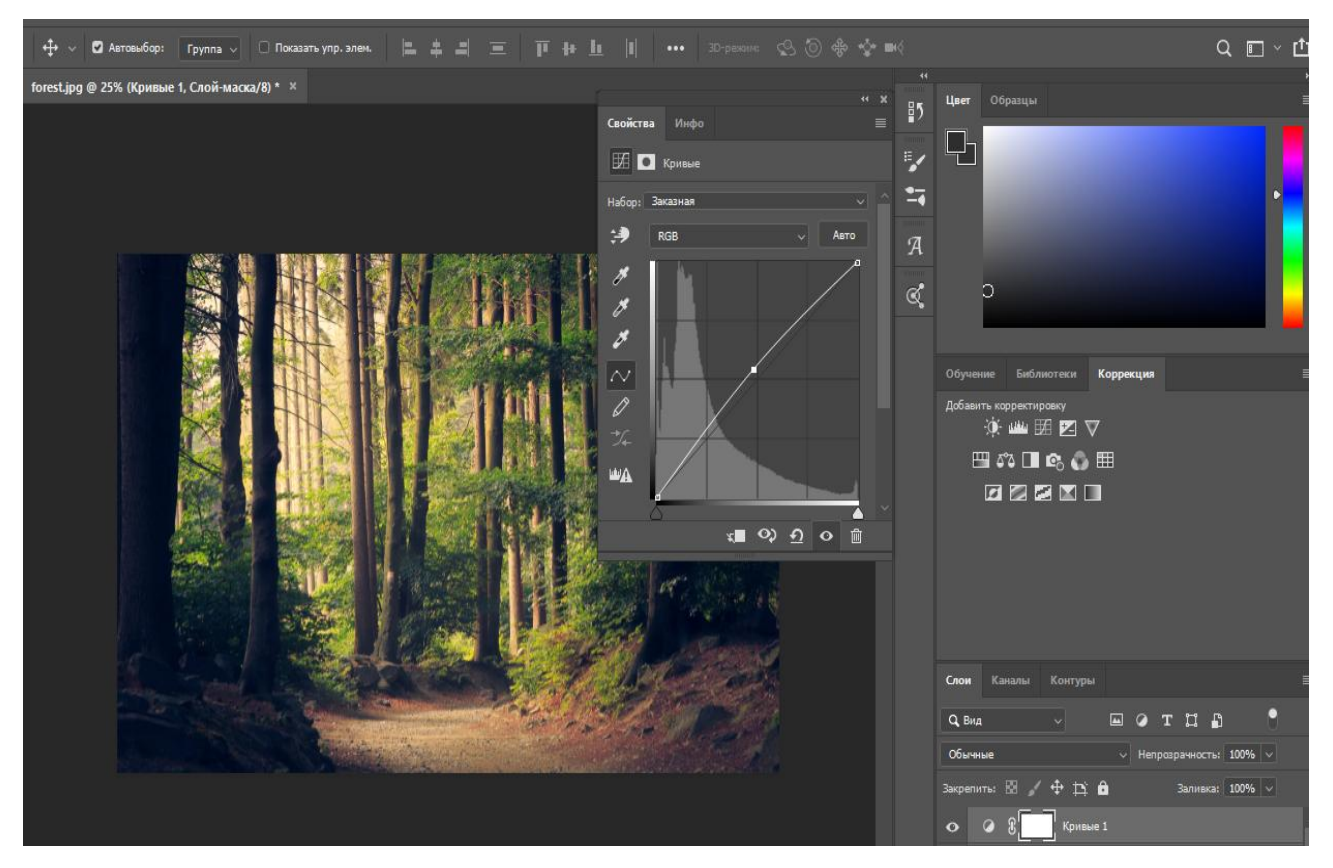

Рис 2.2 - Adobe Photoshop: Слой криві

*Насиченість.*Цей коригувальний шар найкраще використовувати для зміни інтенсивності та яскравості окремих кольорових каналів на зображенні наприклад, зелені на пейзажах. Створити шар коригування насиченості, клацніть меню Основне та вибрати кольоровий канал, який хочете налаштувати. Невеликі зміни, як правило, є найбільш ефективними, як показано на Рисунку 2.3.

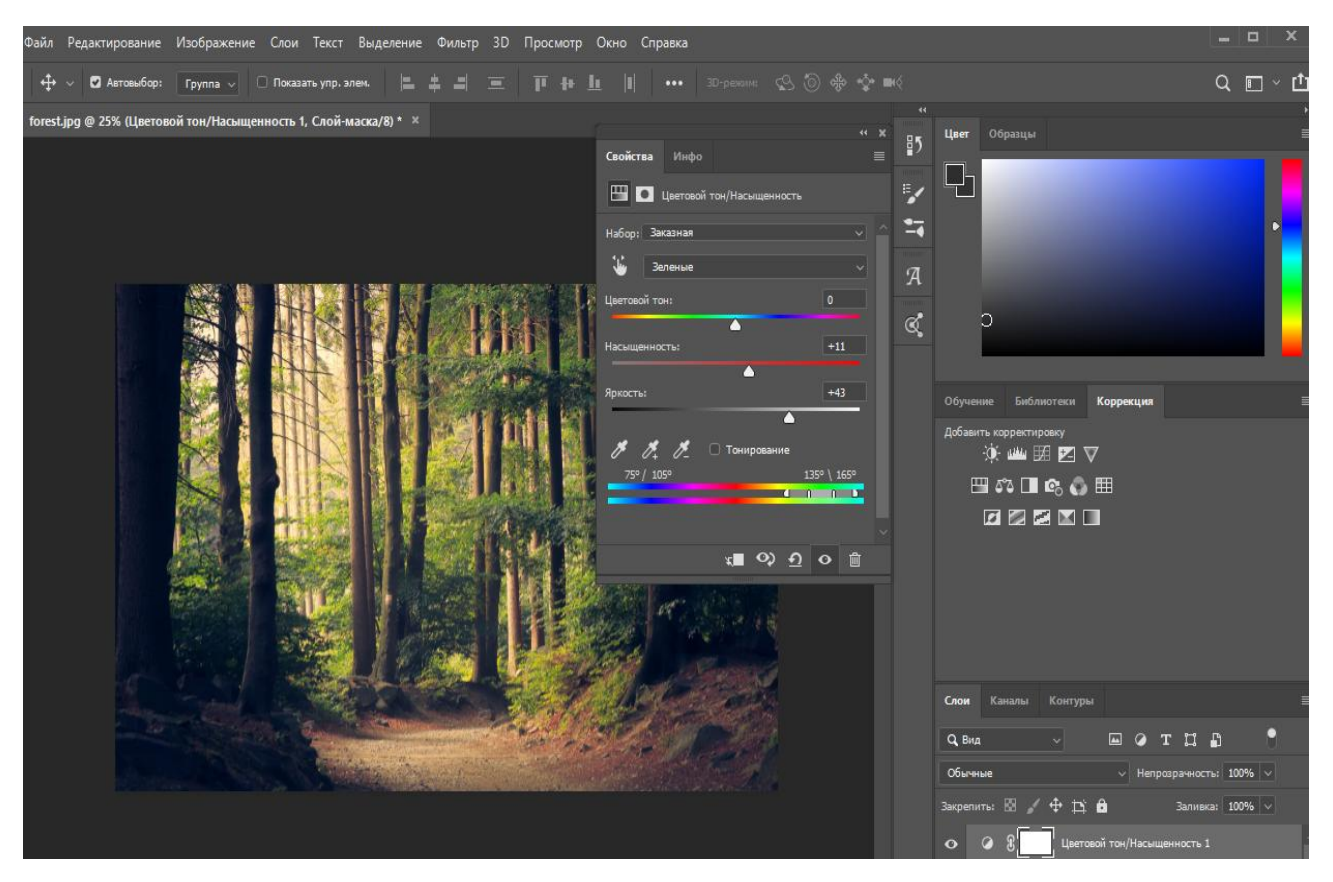

Рис 2.3 - Adobe Photoshop: Слой насиченість

*Лікувальний слой*.Більшість фотографій містять небажані сліди або плями. Інструмент «Точковий відновлюваний пензель» ефективно видаляє їх. Найкращий спосіб застосувати загоєння - на новому порожньому шарі, так що ви зможете легко зменшити або видалити вибрані сліди пізніше, не починаючи з нуля. Для цього створіть новий порожній шар, виберіть на панелі «Інструменти» інструмент «Точковий відновлюваний пензель» і поставте галочку «Зразки всіх шарів» на панелі параметрів, а потім продовжуйте, як зазвичай.

*Освітлення/Затемнення*. Одним з найкращих способів покращити фотографію є освітлення або затемнення вибраних ділянок зображення. Це можна зробити за допомогою інструментів Dodge and Burn, але замість того, щоб використовувати їх безпосередньо на зображенні, окремий сірий шар дає більший контроль. Щоб створити шар Dodge and Burn,потрібно утримувати клавішу Alt і клацніть піктограму Create a new layer на панелі Layers. Дайте шару назву, а потім виберіть Режим: Накладання. Поставте прапорець «Заливка нейтральним кольором накладання» та натисніть «OK» Тепер використовуйте інструменти Dodge and Burn (для Range встановлено Midtones) для роботи над новим шаром.

*Різкість.* Після того, як були зроблені всі інші налаштування, потрібно загострити зображення для виведення. Традиційним способом є створення об'єднаного шару у верхній частині стека, нанесення Unsharp Mask, а потім малювання на масці, щоб видалити різкість з тих частин зображення, які ви хочете залишити м'якими. Однак інструмент «Різкість» забезпечує більший контроль над процесом, дозволяючи нарощувати ефект, повторюючи чищення щіткою з низькою непрозорістю. Створіть новий порожній шар, виберіть інструмент «Заточити», поставте галочку «Зразки всіх шарів» і встановіть рівень різкості 50% або менше , як показано на Рисунку 2.4.

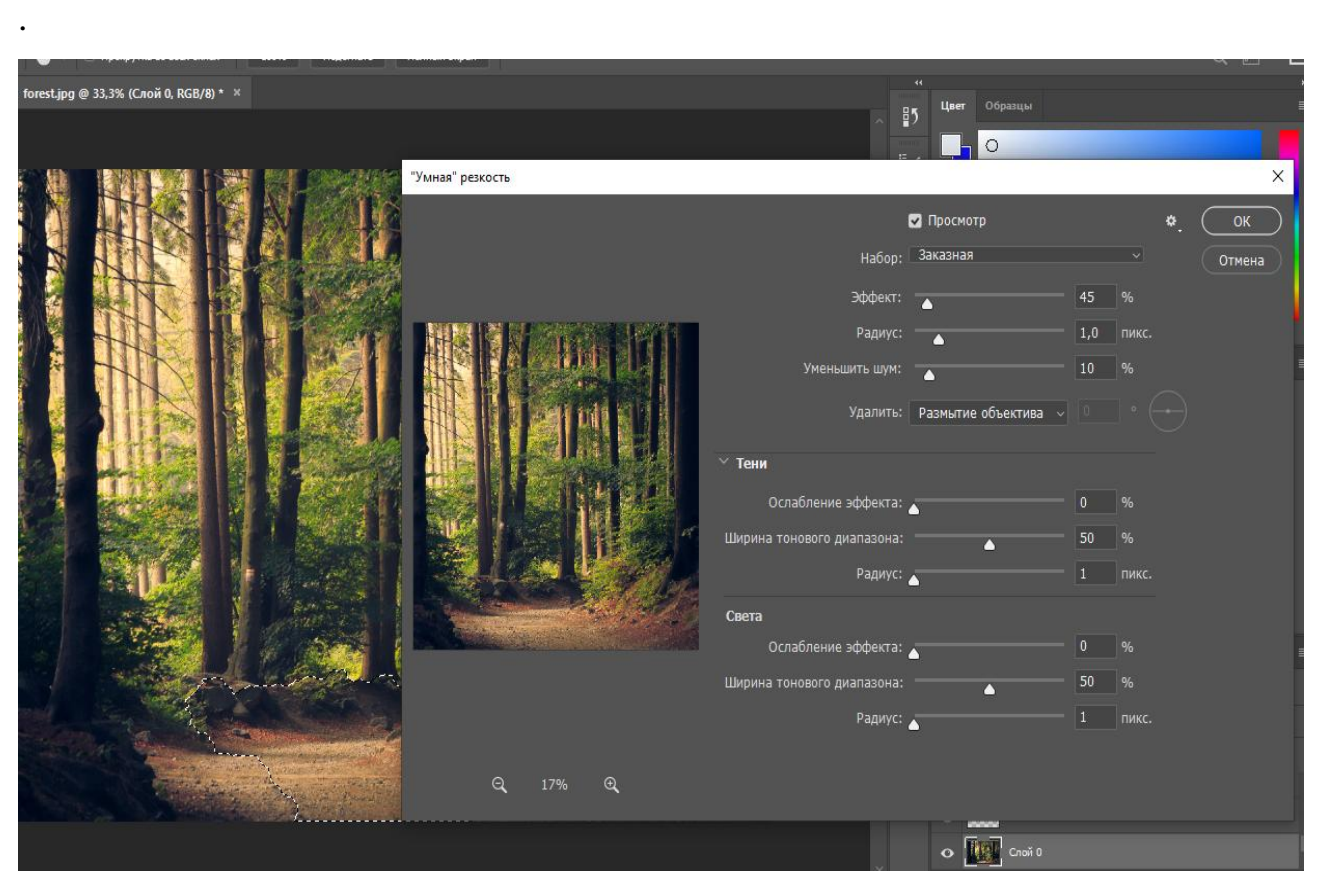

Рис 2.4 - Adobe Photoshop: Різкість

Також варто використовувавати функцію *градієнта*. Інструмент градієнта створює безперервне, рівне поєднання кольорів. Також його можна використовувати для поєднання кольору та прозорості.

Існують різні форми цього інструменту у Photoshop. Є такі типи градієнтів:

- Лінійний градієнт буде поступово переводити ваші кольори по прямій від початкової до кінцевої точки.
- Радіальний градієнт випромінює від початкової точки у формі кола.
- Кут градієнт буде переходити за годинниковою стрілкою у напрямку кута, створеного лінією, що об'єднує початкову та кінцеву точки.
- Відображено- градієнт створює дзеркальний ефект, використовуючи початкову точку як центр.
- Діамант градієнт випромінює від початкової точки у формі ромба.

Варто використовувати градієнт на новому слої. Далі необхідно вибрати градієнт зпредставлених або створити власний.Потім вибрати прозрачність градієнта.Також можна вибрати початокову і кінцеву точку градієнта.Результат на Рисунку 2.5.

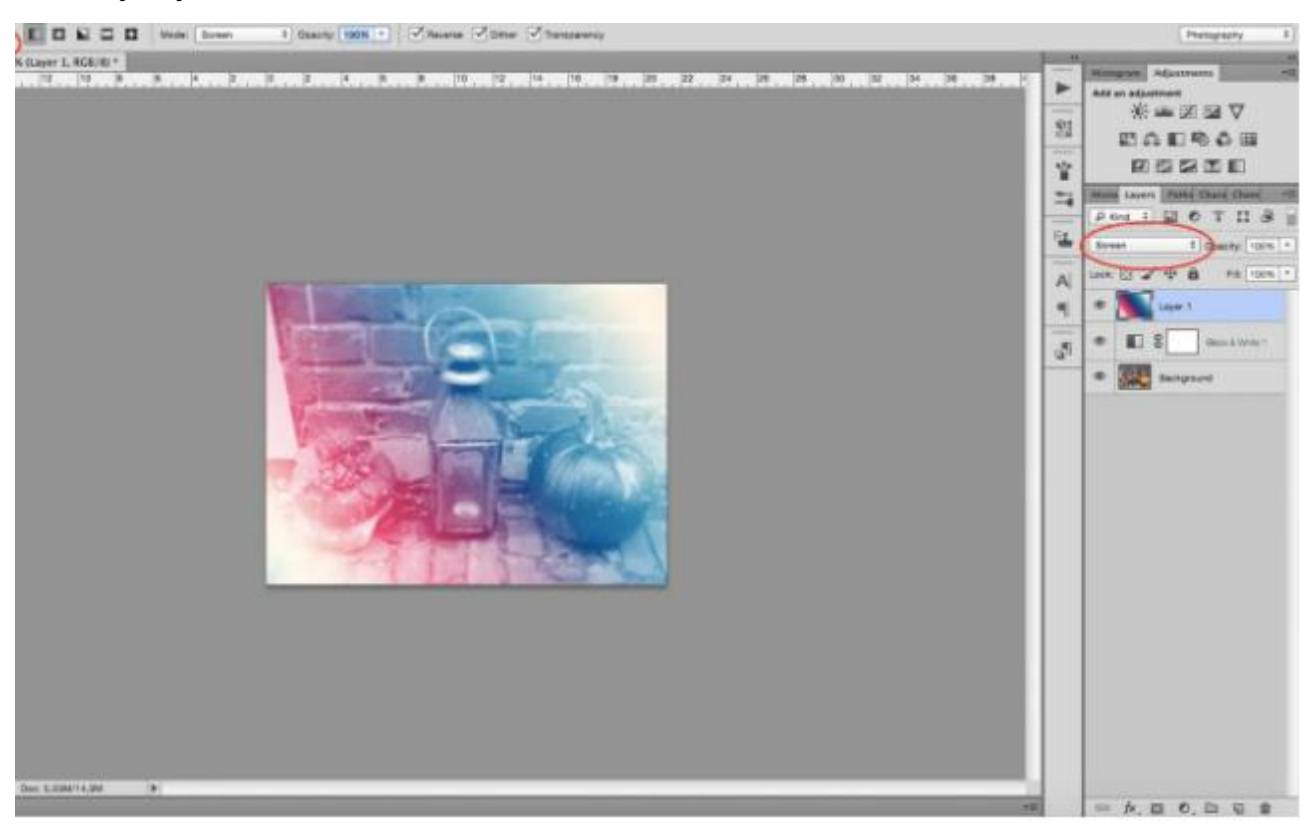

Рис 2.5 - Adobe Photoshop: Градієнт

Крім того, за допомогою редагування фотографій можна зменшити розмір файлів зображень. Це особливо важливо, якщо ви планується розміщати зображення в Інтернеті на своєму веб-сайті фотографії. Менші зображення поліпшать швидкість завантаження сайтів (наприклад WordPress), що в свою чергу, поліпшить рейтинг в пошукових системах.

Популярною функцією в Adobe Photoshop є композитне фото. Композитування Photoshop - це отримання кількох зображень з окремих джерел, а потім їх об'єднання в одне зображення у фотошопі, щоб створити складну композицію, яку часто неможливо досягти інакше, або створити фантастичне зображення з художньої точки зору.Існує багато типів композитування, найвідоміші типи - композиція кадрів та компонування елементів.

Композиція кадрів - це поєднання кількох зображень разом, зроблених в одній сцені, наприклад, відомо, що цей тип композитування створює зображення, яких важко досягти за один кадр, і вам потрібно робити різні кроки, а потім комбінувати їх у фотошопі наприклад, зображення, створені для комерційних та рекламних цілей.

Композиція елементів - це зйомка різних зображень, зроблених у різних місцях, та об'єднання їх у Photoshop, щоб отримати унікальне зображення, яке часто є фантазією та уявою.

Порядок виконання цього методу:

- Організувати слої
- Видалення фону
- Підбір яркості об'єкта
- Підбір тіні об'єкта
- Підбір кольору об'єкта
- Добавлення зображення переднього плану
- Внести кориктиви по кольру,ярокості і тд.

Використання інструментів клонування або виділення для додавання або видалення елементів із зображення є популярним методом для композитного фото, але деякі включають використання цілих зображень, таких як HDR та складання фокусу.

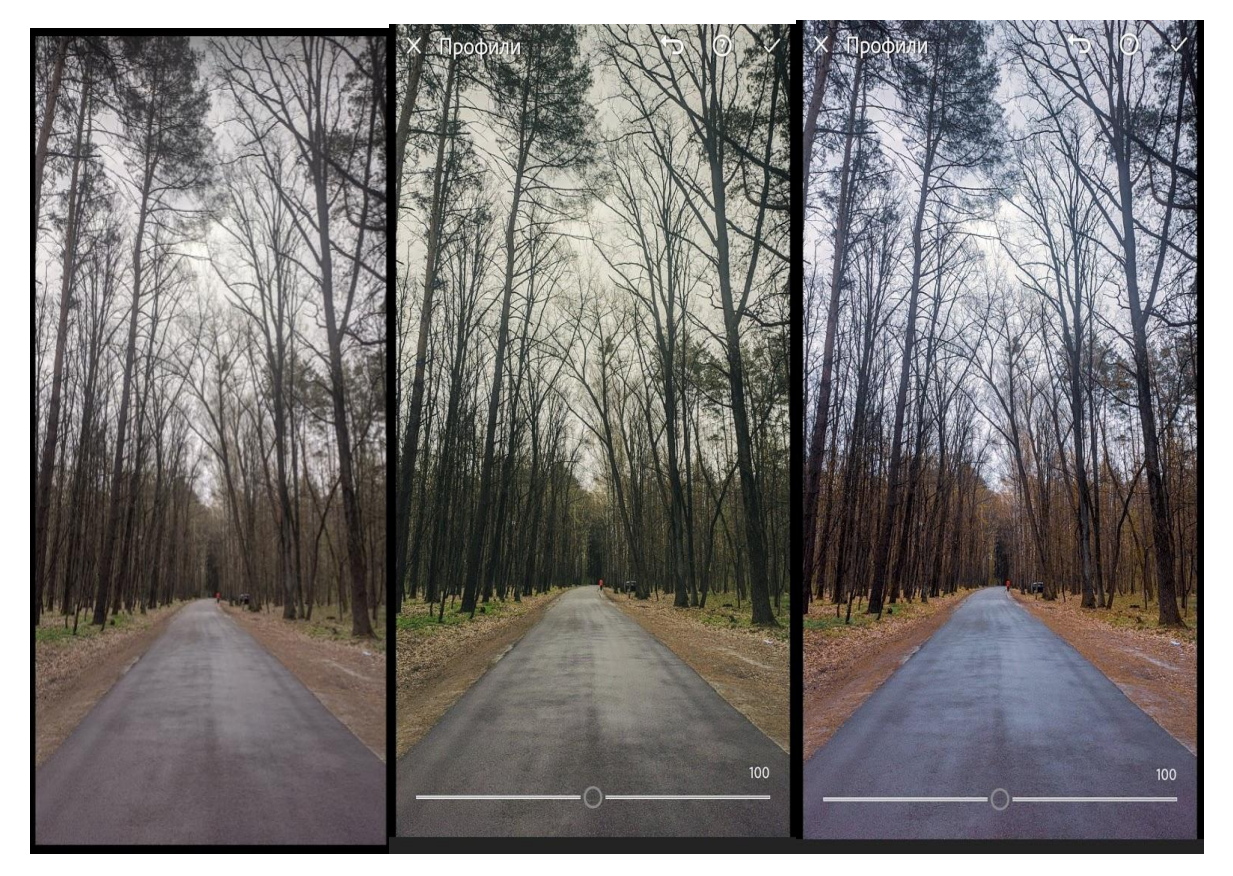

Рис 2.6 - Приклад швидкої обробки зображень в додатку Adobe Lightroom

Ще одним якісним програмним забезпеченням є Adobe Lightroom,яке працює як настільний додаток, мобільний додаток(як наведено на Рисунку 2.6) і онлайн-редактор. Lightroom - це програмне забезпечення для керування зображеннями на базі даних, яке автоматично зчитує метадані зображення (наприклад, марку та модель камери, дату / час, діафрагму, витримку, ISO, баланс білого тощо), відоме як EXIF, і записує інформацію про кожну фотографію в нову базу даних, відома як "каталог", як показано на рисунку 2.7.

Оскільки зображення імпортуються, Lightroom має вбудовану функціональність, щоб додати додаткову інформацію до кожного зображення,

що дозволяє позначати зображення тегами з певними ключовими словами, прапорами та оцінками зірок. Це дозволяє дуже легко сортувати сотні зображень та вибирати найкращі, редагувати їх вибірково або групами, а потім експортувати найкращі зображення безпосередньо на веб-сайти, такі як Flickr та Facebook. Цей тип позначення та індексації недоступний у Photoshop, оскільки Photoshop не зберігає базу даних із каталогізованими зображеннями.

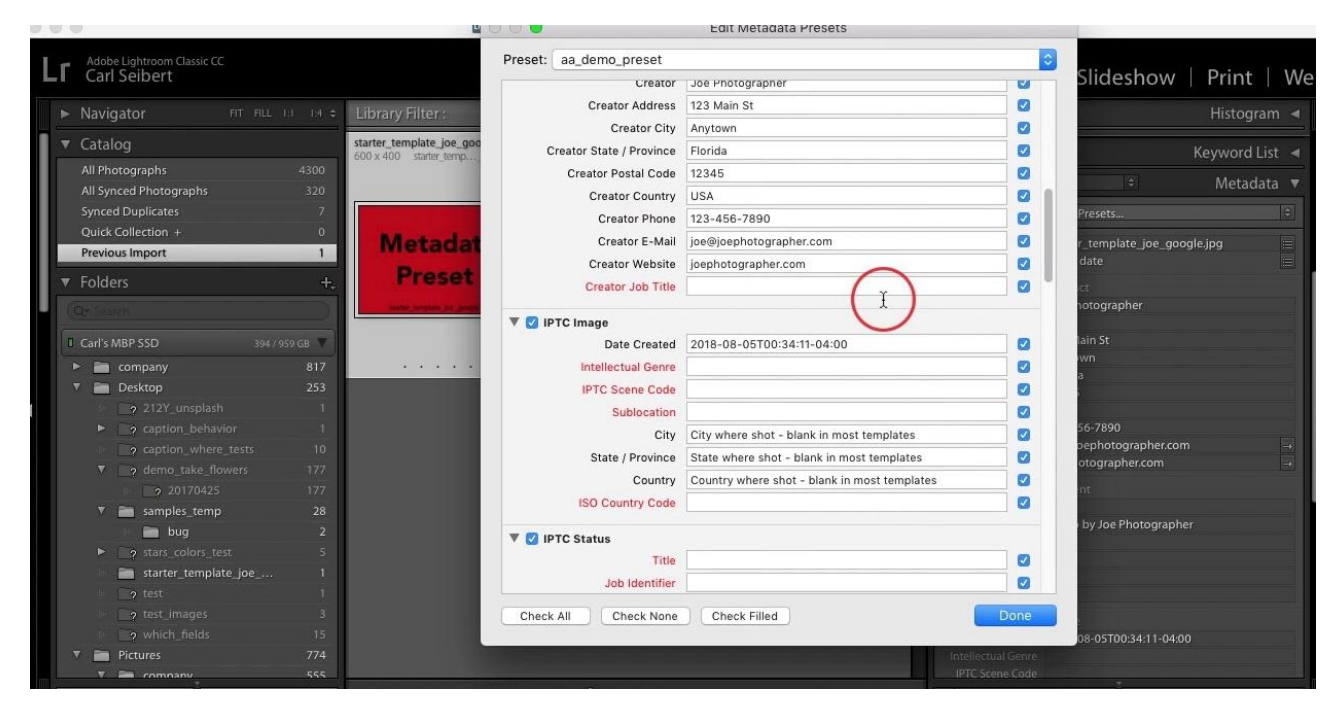

Рис 2.7 - Adobe Lightroom: Зміна метаданих

Lightroom включає деякі основні інструменти для обробки вмісту. Існує засіб для видалення плям та інструмент перетворення, що дозволяє регулювати перспективу. Новіші версії Lightroom включають основні інструменти злиття. Вони дозволяють створювати HDR-зображення та панорами.

Lightroom має певний набір інструментів, що полегшують редагування та маніпулювання зображеннями. Ось перелік інструментів, доступних у модулі розвитку Lightroom:

 Підмодулі гістограм та інструментів: гістограма, обрізання та випрямлення, видалення плям, корекція ефекту червоних очей, градуйований фільтр, радіальний фільтр, пензлик для регулювання.

- Основний підмодуль: зміна: кольорово-чорно-біле; профілі камери; баланс білого: темп і відтінок; тон: експозиція, контраст, виділення, тіні, білі та чорні; присутність: текстура, чіткість, вібрація та насиченість.
- Підмодуль кривої тону: виділення, світло, темрява, тіні; точкова крива.
- Підмодуль HSL / Колір / чорно-білий: відтінок, насиченість, яскравість.
- Підмодуль розділеного тонування: Основні моменти: відтінок, насиченість та баланс; тіні: відтінок і насиченість.
- Детальний підмодуль: заточення: кількість, радіус, деталь і маскування; Зменшення шуму: яскравість, деталізація, контраст, колір, деталізація та гладкість.
- Підмодуль виправлення об'єктива: профіль об'єктива: видалити хроматичну аберацію, увімкнути виправлення профілю.
- Підмодуль перетворення: автоматичне перетворення, перетворення: вертикальне, горизонтальне, обертання, форма, масштаб, зміщення X, зміщення Y.
- Підмодуль ефектів: віньєтування після обрізання: стиль, кількість, середня точка, округлість, перо, основні моменти; зерно: кількість, розмір, шорсткість.
- Підмодуль калібрування камери: версія процесу, тіні: відтінок, червоний первинний: відтінок і насиченість, зелений первинний: відтінок і насиченість, синій первинний: відтінок і насиченість.

Для покращення кольорів зображення в Adobe Lightroom варто використовувати такі функції:

 *Баланс білого*.Потрібно натиснути на інструмент-крапельницю угорі ліворуч на вкладці «Основи» та наведіть курсор на зображення до місця, яке повинно бути сірим. Клацніть на ціль, і Lightroom автоматично встановить баланс білого вашого зображення. Якщо результат все ще не зовсім гарний, варто ще варіювати з опціями "Temp" та "Tint", поки не знайдете ідеальне налаштування.

- *Експозиція*.Світліше або затемніть своє зображення за допомогою повзунка "Експозиція".
- *Контраст*.Контраст дозволить виділити деталі, затемнюючи темні середні тони та освітлюючи світлі середні тони. Використовуйте його для витонченого акцентування деталей. Не божеволійте, інакше ваша фотографія буде виглядати маніпульованою.

Хоча Photoshop ідеально підходить для досвідчених фотографів та кваліфікованих графічних дизайнів, для початківців, які хочуть навчитися правильному редагуванню фотографій, буде важко впоратися. Lightroom має простий та добре структурований інтерфейс, інтуїтивно зрозумілий та простий у використанні.

### **2.3 Обробка зображення за допомогою штучного інтелекту**

Але ручна обробка займає багато часу і якість залежить від навичок редактора.Тому сучасні програми все активніше впроваджують автоматичне покращення зображення за допомогою штучного інтелекту(AI).Програмне забезпечення для редагування фотографій на базі штучного інтелекту використовує машинне навчання для поліпшення зображень і різних маніпуляцій з ними.Це дозволяє зробити процес редагування фотографій більш простішим та швидшим для всіх користувачів.

Наприклад,в Pixelmator є функція ML Enhance. Використовуючи ML Enhance, можна автоматично поліпшити базову якість. Він використовує технологію штучного інтелекту і вчить уроки з мільйонів фотографій, щоб забезпечити надійні і якісні кінцеві результати.

Adobe Lightroom - останні версії також включають автоматичні функції на базі штучного інтелекту. Дозволяє редагувати зображення з бібліотеки, навіть не відкриваючи їх. Панель швидкої розробки включає настройки кольору і тону, які ви можете застосувати до одного або декількох зображень, попередні налаштування, які ви можете використовувати як є або змінювати відповідно до

вашим художнім баченням, і автоматичні настройки,. Наприклад, Auto Tone вказує автоматично контрастності, експозиції і яскравості. Ви також можете копіювати набори налаштувань з однієї фотографії на іншу.

Deep Image AI- онлайн інструмент підвищення розміру зображень. Дозволяє збільшувати розмір зображення без втрати якості. Додаток працює на основі штучного інтелекту і використовує складні алгоритми машинного навчання, щоб фотографії виглядали чудово - навіть після збільшення!

removeBG - онлайн-інструмент для редагування зображень, який використовує штучний інтелект для видалення фону протягом п'яти секунд,як наведено на Рисунку 2.6.

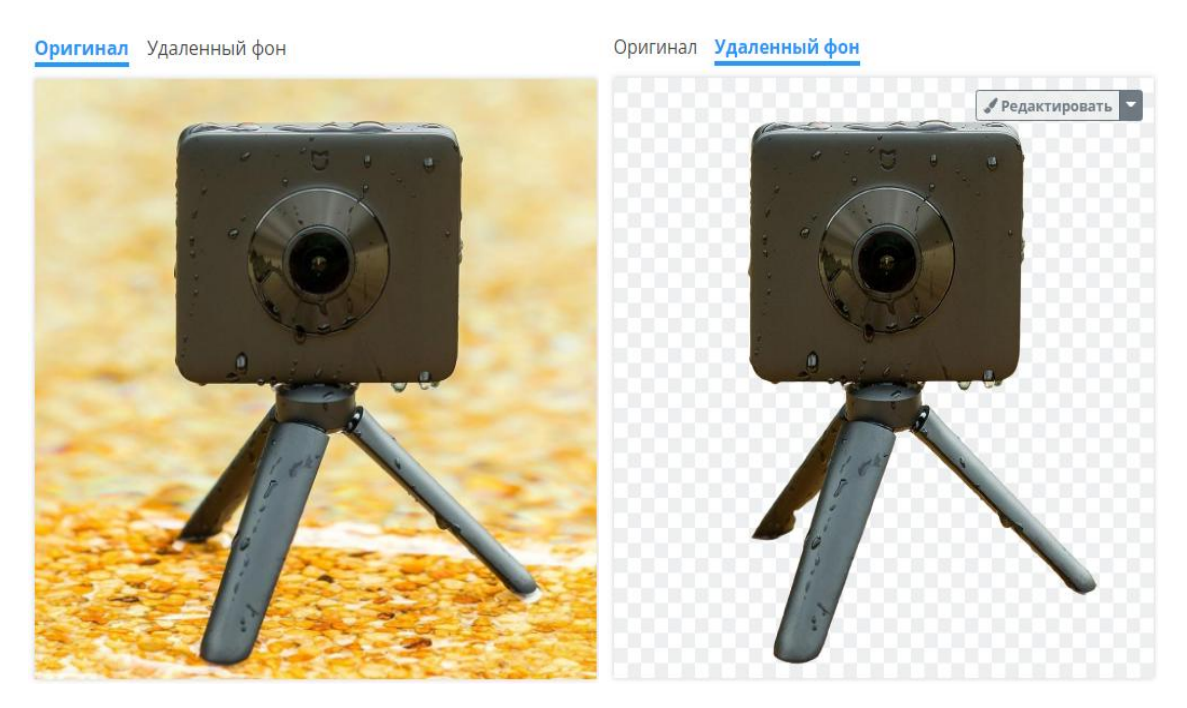

Рис 2.6 - Приклад видалення фону на зображенні за допомогою штучного інтелекту

Алгоритми покращення зображень часто дають модифіковані зображення, призначені для подальшого аналізу людьми або машинами. Їх поведінку на виході та швидкість виконання легко охарактеризувати, а основні алгоритми, як правило, знаходяться у відкритому доступі.

Аналіз зображень, навпаки, дає інформацію, яка менша за кількістю, але більш досконала, ніж зображення, наприклад, положення та орієнтація об'єкта. У багатьох випадках результатом є рішення про прийняття / відхилення найменша кількість інформації, але, можливо, найвище уточнення. Вихідну поведінку та швидкість виконання важко, а часом і неможливо охарактеризувати. Алгоритми аналізу зображень часто є найважливішою інтелектуальною власністю постачальника.

Програмне забезпечення на основі штучного інтелекту добре підходить для автоматизації процесів за рахунок швидкого прийняття рішень. Тому за допомогою штучного інтелекту можна значно прискорити процес редагування, не втрачаючи якості.

Крім штучного інтелекту розробники використовують й інші технології покращення зображення.

Для прикладу,Google camera - програмне забезпечення на смартфон за допомогою якого фото обробляється за технологією HDR+,яка не тільки збільшує динамічний діапазон, як традиційні режими HDR, але ще і знижує рівень шуму і покращує кольори.Камера в основному робить надзвичайно швидку серію знімків,бере найчіткіше зображення, покращує його алгоритмічно, обробляючи кожен піксель, і вибирає колір, який відповідає середньому значенню для набору фотографій.Гарно покращує якість фотографій в умовах низької освітленості.Для звичайного користувача HDR + являє собою простий спосіб створювати приголомшливі фотографії без необхідності вивчати ручну фотографію. Ще одна чудова функція, Smart Burst, аналізує до 30 кадрів в секунду під час зйомки, робить 10 найкращих зображень на основі колірного балансу, розмитості та навіть міміки, і позначає знімки у вашій галереї, які вона вважає найкращими.Google camera вважається найкращою камерою, яка обробляє фото програмно.

# **3 МЕТОДИКА ВИЛУЧЕННЯ ТА РОЗПІЗНАВАННЯ ОБ'ЄКТІВ ІЗ ЗОБРАЖЕННЯ ЗА ДОПОМОГОЮ ШТУЧНОГО ІНТЕЛЕКТУ**

### **3.1 Вилучення тексту з зображення**

Технологія OCR почала набирати популярність на початку 1990-х, намагаючись оцифрувати газети. З тих пір технологія поступово удосконалювалась.

Сьогодні кожен має безліч зображень різних документів які потрібно обробити.Розпізнавання тексту із зображень застосовується в багатьох сферах,наприклад:ідентифікація документів,рукописний текст,номера будинків, номерні знаки автомобілів або інше.

Вилученням тексту із зображень документів зазвичай називають оптичним розпізнаванням символів (OCR).OCR дозволяє перетворити скан або фотографію листа текст, який потім можна проаналізувати.Робота OCR повністю заснована на унікальних алгоритмах,за допомогою штучного інтелекту.

Алгоритми сканують зображення та виявляють шрифти, надрукованого на зображенні. Пізніше порівнюється цей шаблон із базою даних, яку він має у серверній системі.Після порівняння намагається знайти алфавіти, схожі на шрифт. Потім він пише слова за допомогою порівняних шрифтів. OCR не тільки використовується для визначення слів, але також може зчитувати числа і коди. Це часто використовується для ідентифікації великому наборі цифр і букв, наприклад для серійних номерів, що використовується в багатьох галузях. Деякі навіть програми OCR додатково пропускають його за допомогою перевірки правопису, щоб перевірити невпізнані слова. Програмне забезпечення OCR при обробці враховує певні фактори:

- Щільність тексту. Друкований текст на сторінці чи зображення на вулиці з не послідовним текстом. OCR має розпізнавати обидва.
- Структура тексту. Текст на сторінці зазвичай є структурованим,, тоді як текст на вулиці може бути розкиданим, з різними шрифтами та розмірами.
- Шрифт. Розпізнавання комп'ютерного чи рукописного шрифта.
- Артефакти. Проблема з якістю чи пропущеними елементами на зображенні.

Процес OCR складається з таких основних етапів:

- *Попередня обробка*.Цей етап включає :прибрати шум з зображення,прибрати фон з зображення та обробка різних умов освітлення на зображенні.
- *Знаходження тексту*.Виявлення тексту в зображенні і створення обмежувальної рамки навколо частини зображення, що містить текст.
- *Розуміння тексту*.Після того, як ми виявили обмежувальні поля з текстом, наступним кроком є розпізнавання тексту.

Крім того,OCR використовує алгоритми навчання для підвищення своїх можливостей. Але це вимагає навчання на початковому етапі.За допомогою цієї технології інструменти OCR можуть:

Розпізнавати тексту з різними шрифтами. Кожен символ може бути написаний у широкому діапазоні форм, але великий набір даних допомагає програмі OCR ідентифікувати символи, незважаючи на варіації шрифтів. Виявляти помилки та виправляти їх. Інструменти OCR можуть пропускати символи, які неможливо ідентифікувати. Визнаючи закономірності у навчальних зразках, OCR може виявити ці помилки та виправити їх помилки. В OCR є деякі обмеження при роботі з документами:

- Кольоровий фон.Яскраві фонові візерунки можуть викликати проблему, оскільки можуть зменшити якість розпізнавання тексту
- Розмитість або відблиски текстів.Розмиті або відблиски зображень важко читати як для людей, так і для комп'ютерів.
- Нерівність або неорієнтовані документи. У ситуаціях, коли зображення може бути перекошеним, OCR буде важче ідентифікувати символи, оскільки текст не вирівняний.

Найпопулярнішим інструментом для розробки розпізнавання текстів є проект Tesseract - програма з відкритим кодом, яка була розроблена Hewlett-Packard, але пізніше викупила та відкрила код компанія Google. Використовується двоетапний підхід, який називається адаптивне розпізнавання. Перший етап - розпізнавання символів, а другий етап для виконання будь-яких літер, у яких він не був застрахований, буквами, які можуть відповідати контексту слова чи речення. Tesseract надає простий у використанні інтерфейс, а також бібліотеку для розробників Python.

Є і інші приклади програмного забезпечення серед них:

- LightPDF **-** це веб-програма, яка пропонує різні інструменти управління PDF. Має вбудовану функцію OCR, яка дуже проста у використанні. Він підтримує широкий спектр мов, наприклад, англійську, французьку, італійську, японську тощо. Крім того, цей інструмент OCR може обробляти такі формати, як JPG, PNG та PDF.Може перетворювати зображення в різні редаговані формати, такі як PDF, Word, PPT, Excel і так далі. І зберігає високу точність,як наведено на Рисунку 3.2.
- У Google Docs є вбудована програма OCR, яка може розпізнавати текст у файлах JPEG, PNG, GIF та PDF. Але всі файли повинні мати розмір не менше 2 МБ, а текст повинен бути більше 10 пікселів. Google Drive також може автоматично виявляти мову у відсканованих файлах, але точність з нелатинськими буквами може бути невисокою.
- Google Lens, представлений 2017 поєднує в собі можливості штучного інтелекту з глибоким машинним навчанням.Додаток аналізує зображення та видає інформацію про нього. Більше того, Lens також має функцію розумного вибору тексту та пошуку. Користувачі можуть виділяти та копіювати текст, спрямовуючи камеру свого телефону на документ або знак,як наведено на Рисунку 3.3.
- Amazon Rekogmination може виявити текст у зображеннях та відео. Потім він може перетворити виявлений текст у машиночитаний текст.Amazon DetectText виявляє текст у зображеннях у форматі .jpeg або .png. Є можливість використовувати API Amazon Rekogmination для виявлення тексту у відео асинхронно за допомогою. API виявлення тексту зображення та відео підтримує більшість шрифтів, у тому числі високо стилізовані. Після виявлення тексту Amazon Rekognition створює зображення виявлених слів і рядків тексту та показує взаємозв'язок між ними та повідомляє, де знаходиться текст на зображенні чи кадру відео.

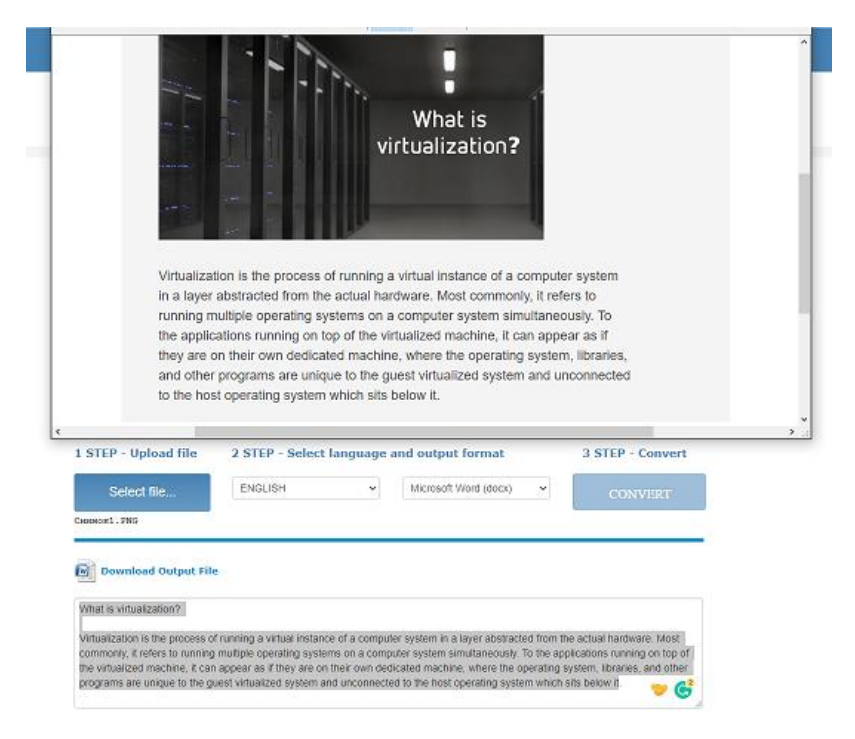

Рис 3.1 - Приклад вилучення тексту з зображення за допомогою onlineocr

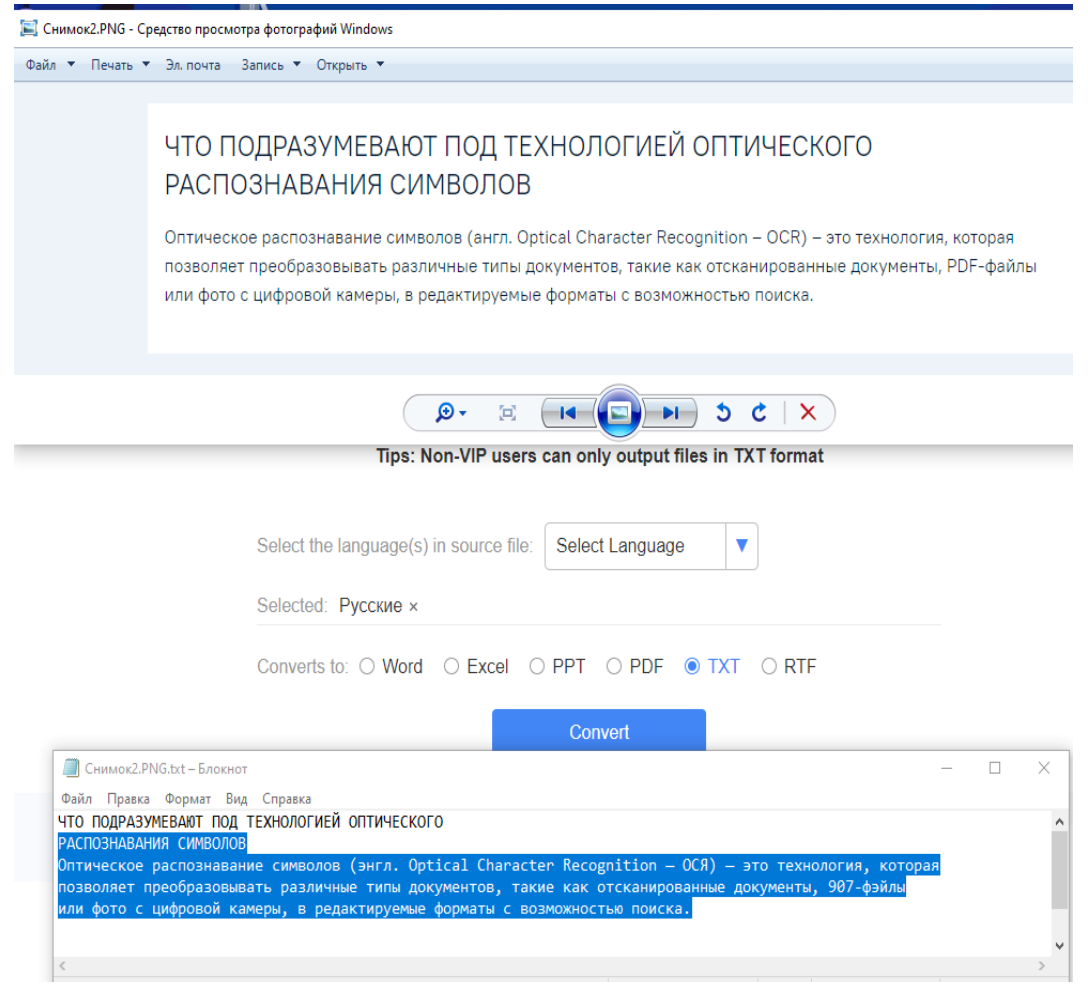

Рис 3.2 - Приклад вилучення тексту з зображення за допомогою LightPDF

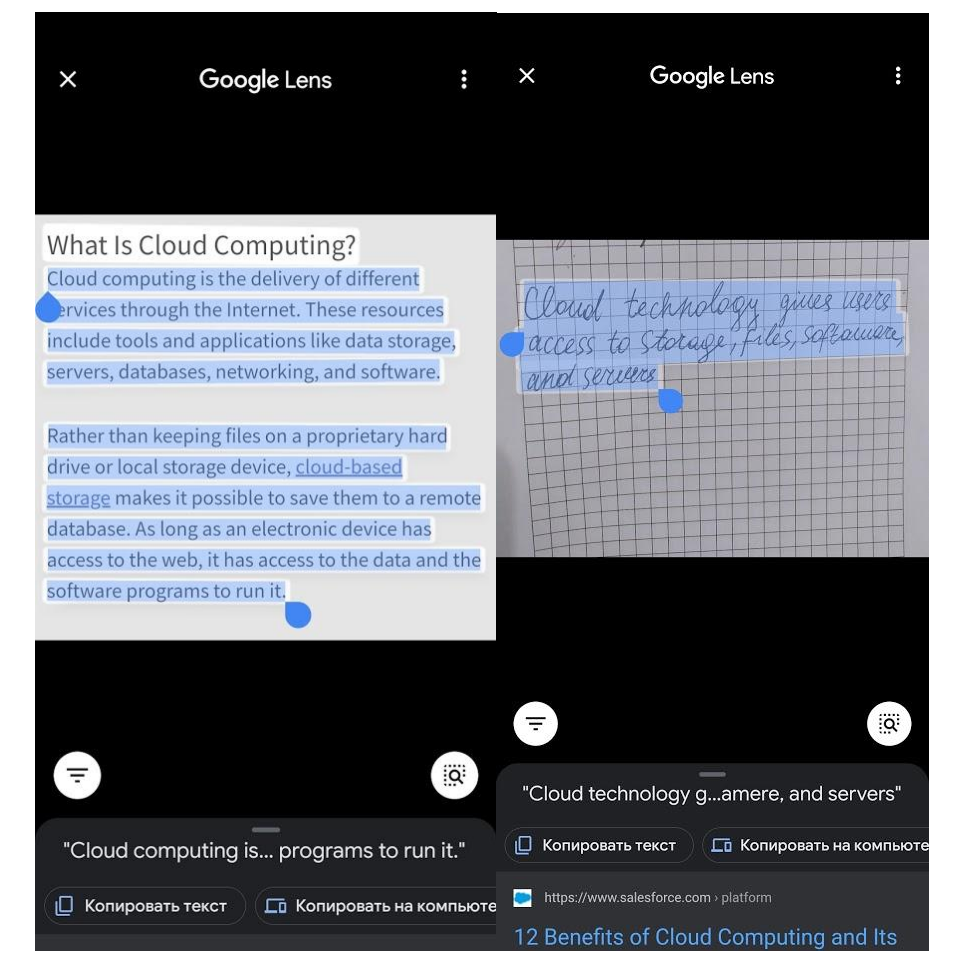

Рис 3.3 - Приклад розпізнавання стандартного та рукописного тексту з зображення за допомогою Google Lens

Сервіси хмарних послуг починають впроваджувати можливості розпізнавання тексту,серед них: Google Vision, AWS Textract, Azure OCR та Dropbox.

Головні переваги використання :

● Перетворення тексту "від руки" в комп'ютерний текст

Коли доводиться писати документиу рукописній формі, це може зайняти години, а то й кілька днів.OCR може допомогти перетворити рукописний документ у цифровий вигляд за кілька секунд.Головне відсканувати документ і завантажити зображення в програмне забезпечення,а решту роботи виконає програма.

- *Конвертація з PDF в Word*.OCR дозволяє перетворювати файл PDF у редагований формат, який потім можна використовувати для редагування документів або будь-якого іншого файлу PDF.Сучасне програмне забезпечення PDF вже включає технологію OCR у своє програмне забезпечення.
- *Висока точність*.Зазвичай, коли люди вводять текст із високою швидкістю, щоб охопити більше вмісту за менший час,але при цьому часто виникають помилки.За допомогою технології OCR,яка має кращу точність, все ж може приховати людські помилки,хоча точність недосконала.За допомогою інструментів на основі ШІ, можна вирішити граматичні та орфографічні помилки.
- *Пошук в документах*.Мало того, це може зайняти години, коли вам доведеться шукати певний термін у газетах, який становить близько сотні.За допомогою інструмента OCR можете перетворити документи в цифрову форму один раз, і коли потрібно щось шукати, ви можете скопіювати текст із зображення, а потім легко шукати його. Лише потрібно ввести 1-2 слова, і так можна знайти потрібне місце.
- *Менше місця*.Якщо зберігати відскановану копію, це може зайняти багато місця на накопичувачу. Однак цифрове перетворення відсканованих копій займе значно менше місця

Отже,за допомогою OCR можна значно заощадити час, при оцифрування документів, замість того, щоб вручну вводити весь вміст документа.

.

### **3.2 Розпізнавання об'єктів на зображені**

Розпізнавання зображень (або класифікація зображень) - це завдання ідентифікації зображень та їх класифікація за одним із декількох заздалегідь визначених класів. Тому, програмне забезпечення та додатки для розпізнавання зображень можуть визначати, що зображено на малюнку, та відрізняти один об'єкт від іншого. Це технологія, яка здатна ідентифікувати місця, людей, предмети та багато інших типів елементів у зображенні та робити з них висновки, аналізуючи їх,як наведено на Рисунку 4.1.

Існують різні призначення, де можна застосувати розпізнавання зображень:

- *Класифікація*. Це ідентифікація категорії, до якої належить зображення (може мати лише одну категорію).
- *Позначення*. Також ідентифікація категорії, але з вищою точністю. Можна розпізнати кілька категорій у зображенні. Тому, кілька тегів можна призначити зображенню.
- *Виявлення*. Застосовується, коли потрібно знайти об'єкт на зображенні. Коли об'єкт знайдено, розміщується рамка навколо нього.
- *Сегментація*. Завданням є виявлення елемента на зображенні з точністю до пікселя.

Саме розпізнавання зображень засновано на глибокому навчанні.Для того щоб, розпізнавання зображень працювало,необхідно мережу навчати.Для цього потрібно зібрати набір візуальних даних, який послужить основою для навчання.Потім варто вказати мережі чи є на зображенні елемент, який шукаємо і в якому місці він знаходиться.Мережі необхідно показати багато різних прикладів.Кінцева ціль навчання полягає в тому, щоб алгоритм міг сам визначити чи є шуканий елемент та його клас після аналізу зображення.

Наведені різні варіації методів, які відрізняються за рівнями складності у порядку зростання:

- Виявлення простих предметів. Цей варіант розпізнає зображення на основі загальних характеристик.
- Збіг зображень.Цей варіант аналізує двовимірні зображення на основі простих параметрів. Він працює, наприклад, у поєднанні етикеток та упаковці продуктів та ефективно працює з невеликими базами даних
- Розпізнавання зображень за допомогою машинного навчання. Це стосується практики технік машинного навчання, таких як: класифікація текстур, згорткова нейронна мережа (CNN) та швидкі рекурентні нейронні мережі (Fast-RNN).
- Розширене розпізнавання зображень.Цей крок є більш хитромудрою операцією до попереднього переліку. Тут ми застосовуємо глибоке навчання, яке вимагає великої бази даних з мільйонами об'єктів. Google Images підходить для цього прикладу.

Розпізнавання зображень відноситься до технологій, які визначають місця, логотипи, людей, предмети, будівлі та деякі інші змінні в цифрових зображеннях,як показано на Рисунку 3.4. Ми легко можемо розпізнати образ зображення та відрізнити його від іншого. Але це може бути не так просто для комп'ютера. Найбільш важливим критерієм для рішення з розпізнавання зображень є його точність, тобто наскільки добре воно розпізнає зображення. Інші критерії, як швидкість і гнучкість з'являються пізніше.

Також,є певна класифікація розпізнавання зображень:

 *Локалізація об'єкта*.Одне із завдань CV. На додаток до присвоєння класу об'єкту, обробка зображень нейронної мережі повинна показувати вміщений простір розпізнаного об'єкта, окреслюючи його прямокутником на зображенні.

- *Виявлення об'єктів* .Ще одне завдання, яке базується на розпізнаванні зображень штучного інтелекту. Він виконує класифікацію зображень та локалізацію об'єктів для кількох об'єктів на вхідному зображенні.
- *Семантична сегментація*.Замість того, щоб вирівнювати рамки навколо об'єктів, алгоритм визначає всі пікселі, що належать до кожного класу. Цей метод використовується для обробки завдань, коли потрібна точна ідентифікація форм об'єкта, наприклад, системи розпізнавання зображень для сегментації поверхні із супутників.
- *Сегментація екземпляра*.Нейронна мережа повинна виявляти екземпляри серед об'єктів, пов'язаних з одним класом, собакою в нашому прикладі. Як і при семантичній сегментації, результатом є підрахунок пікселів, що належать кожному представнику групи.

Цифрове зображення - це зображення, що складається з елементів зображення,або пікселі. Тому, комп'ютер розглядає зображення як числові значення цих пікселів, і щоб розпізнати певне зображення, він повинен розпізнати закономірності та закономірності в цих числових даних.

Процес розпізнавання зображень:

- Вилучення пікселів із зображення
- Підготувати позначені зображення, щоб навчити модель
- Розпізнати (або передбачити) нове зображення, яке буде однією з категорій

Основними проблемами у побудові моделі розпізнавання зображень є апаратна потужність обробки та очищення вхідних даних. Можливо, що більшість зображень можуть мати високу роздільну здатність і на обробку треба значна кількість ресурсів.

Є основні критерії розпізнавання зображень такі як:

- Безперервне навчання. Ідеальним рішенням повинно бути навчання на його неправильних прогнозах .
- Швидкість.Рішення має бути досить швидким для необхідного застосування.
- Адаптованість для майбутніх потреб.Важливо передбачити обмеження у майбутньому, а адаптованість рішення для майбутніх потреб є важливою.
- Простота налаштування.Рішення повинно бути простим у налаштуванні та використанні. Оскільки більшість рішень будуть кінцевими точками API, вони, прості в налаштуванні.

Окрім глибокого навчання та машинного навчання є багато класичних методів обробки зображень які є ефективні при розпізнаванні зображень для деяких задач. Методи обробки зображень, як правило, добре підходять для програм розпізнавання на основі пікселів, таких як:

- Розпізнавання зображень на основі кольорів: часто колір може забезпечити чудову функцію для розпізнавання зображень. Такі функції, як відтінок, насиченість та значення (HSV) або червоний, зелений, синій (RGB), можуть забезпечити розуміння зображення.
- Відповідність шаблону: використовує невелике зображення або шаблон для пошуку відповідних областей у більшому зображенні.
- Сегментація зображення та аналіз крапок: Тут використовуються прості властивості об'єкта, такі як: розмір, колір або форма.

![](_page_40_Picture_0.jpeg)

Рис 3.4 - Приклад розпізнавання зображення за допомогою Google Lens

Для створення додатків з використанням зображень можна використовувати API відомих сервісів.Це допоможе отримати кращу точність і більш надійні функції.Ось деякі з них:

 API CloudVision від Google приблизно наближається до API розпізнавання зображень із підтримкою plug-and-play, наскільки це можливо. Він попередньо налаштований для вирішення найпоширеніших завдань розпізнавання зображень, таких як: розпізнавання об'єктів або виявлення явного вмісту.API CloudVision також може скористатися перевагами обширних бібліотек даних та машинного навчання Google. Це робить його ідеальним для виявлення орієнтирів та ідентифікації об'єктів на зображеннях, що є одними з найпоширеніших застосувань CloudVision API.Він також може отримати доступ до інформації про зображення різними способами. Він може повертати описи зображень, ідентифікацію

сутності та відповідні зображення. Також його можна використовувати для ідентифікації переважаючого кольору на зображенні.Найбільш захоплюючою функцією CloudVision API є його розпізнавання OCR. API може виявляти надрукований та рукописний текст із зображення, PDFфайлу або файлу TIFF. Можна використовувати його для створення документації безпосередньо з графіки та рукописних нотаток.

- IBM Watson Visual Recognition. Послуга підходить для багатьох додатків, оскільки дозволяє користувачам мати гнучкість у використанні API. Попередньо навчені моделі, що надаються службою візуального розпізнавання, можна використовувати для створення додатків, які мають потенціал для роботи в багатьох налаштуваннях. Потім ця модель навчається виявляти певні типи об'єктів.
- API Rekogmination від Amazon ще один майже plug-and-play API. Він також обробляє загальні завдання розпізнавання зображень, такі як: розпізнавання об'єктів та явне виявлення вмісту. Однак він має деякі інші функції, які роблять його корисним для обробки відео. Функція розпізнавання знаменитостей також робить її корисною для додатків або веб-сайтів, які відображають вміст поп-культури.Функція Capture Movement - відстежує рух об'єкта через кадр. Хоча багато в чому корисний для обробки відео, його варто мати у своєму наборі інструментів API.Функція «Виявити текст на зображенні» також заслуговує на згадування і, ймовірно, буде більш корисною для статичної обробки зображень. Rekogmination API аналізує зображення для тексту, оцінюючи все - від номерів номерних знаків до назв вулиць і назв продуктів.Повторне визнання має ряд рівнів оплати. Він пропонує безкоштовний рівень, що робить його вартим уваги. Користувачі програми повторного підбору можуть проаналізувати до 1000 хвилин відео; 5000 зображень; і зберігати до 1000 облич щомісяця .
- API Microsoft Computer Vision. Це програмне забезпечення для розпізнавання зображень є частиною Azure. Дозволяє ідентифікувати та аналізувати вміст у зображеннях. Крім того, використовуючи його, можна спробувати навчити розпізнавати обличчя та емоції людей.
- API Clarifai. Вважається з найкращих служб пошуку зображень. Можна як використовувати готові моделі розпізнавання зображень, так і створити власні спеціально навчені моделі.Головною функцією є автоматичне позначення - показує всі відповідні класи та категорії підкласів, до яких потрапляє зображення,як показано на Рисунку 3.5. Готові моделі можуть розпізнавати: обличчя, кольори, одяг, розпізнавати їжу та інші речі. Також вважається швидшим, ніж інші пошукові системи.
- Filestack Processing API хороший інструмент для зберігання у вашому наборі інструментів.API обробки файлових стеків можна використовувати для зберігання файлів, стиснення файлів та перетворення файлів. Він також може автоматично інтегруватися з такими платформами обміну файлами, як: Google Drive, Dropbox та Facebook. Крім цього, може виконувати багато інших завдань, що стосуються інших API обробки зображень, згаданих у нашому списку, таких як виявлення невідповідного вмісту та розпізнавання символів.Обробка Filestack має ще кілька відмінних особливостей, на які варто звернути увагу. Його можна використовувати для позначення відео та виявлення захищених авторським правом зображень. Він також може використовуватися:для розміру або зміни розміру зображень, обрізання, зміни розміру, стиснення або обертання зображень.

![](_page_43_Picture_0.jpeg)

![](_page_43_Picture_30.jpeg)

# Рис 3.5 - Приклад розпізнавання зображення та видача характеристики за допомогою штучного інтелекту Clarifai

Ще одним типом розпізнавання зображення є QR-код.В порівнянні з QRкодом,розпізнавання зображень може використовувати ті ж можливості, що і QR-код, але без необхідності розміщувати графічний маркер на продукті. По суті, весь об'єкт працює, як код активації.Функції сканування QR-коду часто

чутливі до світла та фокусу,і через близький знімок, необхідний сканеру, деякі смартфони не дають хороших результатів.Є ще одна перевага,розпізнавання зображень також дозволяє брендам накладати додатковий вміст,додаючи до додатку,наприклад, доповнена реальність, чи персоналізовану інформацію чи знижку.Отже,розпізнавання зображень є гарною альтернативою QR-коду,яка допоможе краще взаємодіяти з клієнтами.Для прикладу, світові бренди відстежують соціальні мережі зі згадуванням свого бренду, для того щоб дізнатися, як клієнти, оцінюють та взаємодіють з їх брендом, а також що їм не подобається.Програмне забезпечення для розпізнавання зображень зараз присутне майже в усіх галузях, де дані збираються, обробляються і аналізуються.

### **3.3 Розпізнавання обличчя на зображенні**

В останні роки розпізнаванню обличчя приділяється значна увага. Біометричне сканування обличчя є ефективним методом ідентифікації людини. Багато підходів до розпізнавання об'єктів та комп'ютерної графіки засновані безпосередньо на зображеннях без використання 3Д-моделей.

Розпізнавання обличчя - додаток, що використовує біометричні алгоритми для виявлення кількох орієнтирів та вимірювання обличчя, яке можна порівняти з галереєю відомих зображень, щоб знайти потенційні збіги. Завдання розпізнавання обличчя полягає в тому, щоб з вхідного зображення знайти ряд даних того самого обличчя в наборі зображень в базі даних. Складність полягає у забезпеченні того, щоб цей процес здійснювався в режимі реального часу.

Розпізнавання обличчя прогресувало від елементарних технологій комп'ютерного зору до прогресу машинного навчання (ML) до все більш досконалих штучних нейронних мереж (ANN) та супутніх технологій; результатом стало постійне вдосконалення продуктивності. Зараз він відіграє важливу роль, як перший крок у багатьох ключових програмах - включаючи відстеження обличчя, аналіз обличчя та розпізнавання обличчя. Розпізнавання обличчя має значний вплив на те, як послідовні операції виконуватимуться у програмі.Під час аналізу обличчя виявлення обличчя допомагає визначити, на яких частинах зображення чи відео слід зосередитись, щоб визначити вік, стать та емоції за допомогою міміки. У системі розпізнавання обличчя, яка математично відображає риси обличчя людини та зберігає дані у вигляді відбитка обличчя, дані розпізнавання обличчя потрібні для алгоритмів, які визначають, які частини зображення або відео потрібні для створення відбитка обличчя. Після виявлення новий відбиток обличчя можна порівняти із збереженими відбитками обличчя, щоб визначити, чи є збіг.

Програми розпізнавання працюють, як і інші форми ідентифікації, такі як: голос або ідентифікація відбитків пальців.Комп'ютер аналізує конкретну фотографію і шукає в ній дуже конкретний набір маркерів.Якщо програма знаходить установлену кількість збігів подібності між зразком і шаблоном, то оголошується збіг.

Але точність розпізнавання обличчя сильно залежить від початкової якості зображення.Якщо зображення відповідає критеріям пошуку, зображення класифікується як високоякісне зображення та переходить до пошуку за розпізнаванням обличчя. Якщо зображення потребує попередньої обробки,тоді зображення, швидше за все, низької якості, і робить зображення малоефективним для розпізнавання обличчя.

Коли зображення оброблене тоді алгоритм знаходить на зображені шукане лице(краще розпізнається коли об'єкт дивиться в камеру).Процес починається з людських очей, що є однією з найбільш доступних функцій для виявлення, а потім він продовжує виявляти брови, ніс, рот тощо, обчислюючи ширину носа, відстань між очима, а також форму та розмір рота. Після виявлення області обличчя, проводиться багаторазове навчання алгоритму на великих наборах даних, щоб підвищити точність алгоритму для виявлення облич та їхніх позицій.

Потім робиться знімок лиця та аналізується по вузловим точкам.В залежності від програмного забезпечення, кількість вузлових точок може відрізнятися, але приблизно біля 80 такі як: форма голови чи відстань між очима,як наведено на Рисунку 3.6.

![](_page_46_Figure_1.jpeg)

Рис 3.6 - Приклад розташування точок на обличчі для індетифікаціїї на зображенні

Після аналізу,дані перетворюється в математичні числа,який називається відбиток лиця.Потім числовий код порівнюється з іншими кодами в базі даних. Дані про конкретне обличчя також часто називають шаблоном обличчя і включають в себе певні деталі, які можна використати для розрізнення обличчь.

Коли використовується програмне забезпечення 3D, система проходить низку етапів, щоб перевірити особу особи.

- Отримати зображення можна за допомогою цифрового сканування існуючої фотографії (2D) або за допомогою відеозображення для отримання живого зображення об'єкта (3D).
- Після виявлення обличчя система визначає положення, розмір та позу голови. Як зазначалося раніше, об'єкт може розпізнаватись до 90 градусів, тоді як при 2D голова повинна бути повернута щонайменше на 35 градусів у бік камери.
- Потім система вимірює криві обличчя на шкалі і створює шаблон.
- Система переводить шаблон в унікальний код. Це кодування надає кожному шаблону набір цифр, що представляють риси на обличчі суб'єкта.

Під час виконання процесу зіставлення обличчя виникають певні труднощі. Якщо зображення, яке потрібно зіставити, має тривимірний формат, а зображення бази даних також є тривимірним, тоді відповідність відбуватиметься без будь-яких змін у зображенні. Якщо зображення бази даних має 2D-формат, а зображення, яке потрібно зіставити, є 3D, тоді процес узгодження займе деякі зміни 3D-зображення. На тривимірному зображенні, вираз обличчя та малюнок буде відрізнятися від зображення в базі даних. Отже, як тільки вимірюються орієнтири обличчя, до 3D-зображення застосовується покроковий алгоритм, щоб перетворити його на 2D-зображення, що стає ідеальним для потенційного збігу.

Програмне забезпечення 3D-розпізнавання обличчя не так легко обдурити кутами та світлом і не покладається на середній розмір голови, щоб здогадатися про відбиток обличчя. З камерами, які відчувають глибину, відбиток обличчя може включати контури та вигини обличчя, а також глибину очей та відстань від таких точок, як кінчик носа.Більшість камер вимірюють цю глибину, проектуючи невидимі спектри світла на обличчя та використовуючи датчики, щоб зафіксувати відстань різних точок цього світла від самої камери. Незважаючи на те, що ці 3D-датчики можуть захоплювати набагато більше

деталей, ніж 2D-версія, основа технології залишається незмінною перетворення різних форм, відстаней та глибини обличчя в числовий код та узгодження цього коду з базою даних. Навіть ці більш досконалі системи можна "обдурити" чимось таким простим, як різна міміка, в окулярах або шарфах, які затемнюють частини вашого обличчя. Наприклад,ідентифікатор обличчя Apple має докласти чимало зусилль, щоб визначити ваше обличчя втомленому, примруженому, щойно прокинутому стані .

В ідеальних умовах системи розпізнавання обличчя можуть мати майже ідеальну точність. Алгоритми верифікації, що використовуються для узгодження об'єктів з контрольних зображень (наприклад, фотографії паспорта), можуть досягти балів точності до 99,97% за стандартних оцінок. Це можна порівняти з найкращими результатами сканерів райдужної оболонки ока. Така перевірка особи стала настільки надійною, що навіть банки почуваються комфортно, покладаючись на неї, щоб ввійти користувачів у свої рахунки.

Однак така ступінь точності можлива лише в ідеальних умовах, коли є послідовність освітлення та позиціонування та де риси обличчя суб'єктів чіткі та незрозумілі. У реальних розгортаннях показники точності, як правило, набагато нижчі. Наприклад, FRVT виявив, що коефіцієнт помилок для одного провідного алгоритму піднявся з 0,1% при зіставленні з високоякісними знімками до 9,3%; при зіставленні замість фотографій осіб, де суб'єкт може не дивитись прямо біля камери або може бути затемнений предметами або тінями. Також старіння - ще один фактор, який може серйозно вплинути на рівень помилок, оскільки зміни обличчя випробовуваних з часом можуть ускладнити збіг знімків, зроблених через багато років. FRVT NIST виявив, що в багатьох алгоритмах середнього рівня рівень помилок збільшувався майже в 10 разів при спробі встановити відповідність до фотографій, зроблених 18 років тому. Важливо також враховувати вплив на точність при налаштуванні алгоритмів, щоб уникнути помилкових спрацьовувань. Оскільки розпізнавання обличчя, швидше за все, буде використовуватися в контексті, коли користувач захоче

мінімізувати ризик помилкової ідентифікації неправильної людини - наприклад, коли правоохоронні органи використовують технологію для ідентифікації підозрюваних.Алгоритми часто встановлюються таким чином, щоб повідомляти про збіг лише у випадку певна ступінь впевненості в їх оцінці. Використання цих порогових значень може суттєво знизити коефіцієнти збігу для алгоритмів, змусивши систему знижувати правильні, але низькі довіри. Наприклад, один орієнтовний набір алгоритмів, протестованих у рамках FRVT, мав середній коефіцієнт промахів на фотографіях при зіставленні без будьякого порогу довіри. Як тільки було встановлено порогове значення, яке вимагає від алгоритму повернення результату лише тоді, коли він був впевнений на 99% у своєму знаходженні, рівень промахів підскочив до 35%. Це означає, що приблизно в 30% випадків алгоритм ідентифікував правильну особу, але зробив це з довірою нижче 99%, і так повідомив, що не знайшов відповідності.Введення подібних порогових значень важливо в ситуаціях, коли людина не переглядає збіги, зроблені алгоритмом, і коли будь-які помилки можуть мати серйозні наслідки для тих, кого неправильно ідентифікують. У цих випадках вищий рівень пропусків може бути кращим, ніж допускати помилкові спрацьовування, і для запобігання негативним наслідкам слід застосовувати суворі порогові значення довіри.

Коли система видає в результаті помилку,то існує кілька понять:

- «Помилково негативний» це коли система обличчя не відповідає обличчю людини на зображенні, яке міститься в базі даних. Іншими словами, система помилково поверне нульові результати у відповідь на запит.
- "Помилково позитивним" коли система розпізнавання обличь дійсно знаходить обличчя людини із зображенням у базі даних, але це збіг насправді є неправильним. Іншими словами,коли система помилково видає іншу особу замість шуканої.

Якщо, особа, якої раніше не існувало в базі, алгоритм не знайде його. Схожі на вигляд можуть відображатися, але справжній кандидат ніколи не з'явиться. Раніше програмне забезпечення для розпізнавання обличчя могло використовуватися лише як комп'ютерний додаток. Однак, сьогодні його можна використовувати на мобільних пристроях та в інших видах технологій, таких як робототехніка. Це відкриває багато нових способів використання розпізнавання обличчя. Нещодавно він став досить популярним як інструмент для маркетингової та комерційної ідентифікації. Деякі інші програми включають автоматичну індексацію зображень чи відеоспостереження.

Оскільки, розпізнавання обличчя не є наукою і не регулюється, і немає обмежень, це не може бути вважається абсолютно точним, тому всі збіги залишаються можливими. І після кінцевого результату будь-якого аналізу розпізнавання обличчя, аналітик повинен візуально оцінити результат. IT гіганти програмного забезпечення активно розробляють цю технологію:

Компанія Facebook випустила програму DeepFace,яка може визначати чи належать дві особи на зображеннях одній й тій же людині, з точністю 97,25%.

Компанія Google разом з FaceNet встановила рекорд по точності в 99.63%.Використовуючи нейронну мережу та новий алгоритм, вдалося досягнути майже ідеальний результат.Зараз технологія вбудована в Google Photo і використовується для автоматичного визначення людей на фото.

SkyBiometry можна використовувати для виявлення обличчя, розпізнавання, групування та визначення атрибутів. Це спрощує процес ідентифікації та каталогізації зображень ,як показано на Рисунку 3.8. Наприклад, його можна використовувати для побудови комплексної системи, яка здійснює пошук у базах даних зображень для ідентифікації осіб на фотографіях, виключаючи великі ручні зусилля.API також може бути застосований при розробці програмного забезпечення робочого часу та відвідуваності, використовуючи ідентифікацію обличчя, щоб пришвидшити та автоматизувати процес введення часу та забезпечити точність людей, які здійснюють тактову реєстрацію. Його можна використовувати як: просту,

швидку та безпечну форму ідентифікації для автентифікації користувача за обличчям. А API SkyBiometry також може використовуватися в маркетингових та розважальних додатках, для створення інтерактивної реклами або мобільних додатків або для модерування зображень у соціальних мережах та на сайтах знайомств.

Betaface за допомогою API розпізнавання обличчя BetaFace легко виявити, проаналізувати, розпізнати та порівняти обличчя,як показано на рисунку3.7. Інструмент також визначає стать, вік, вираз обличчя, етнічну приналежність та вміст NSFW за допомогою кількох посилань на обличчя та понад 40 рис обличчя.API порівнює обличчя, створює та шукає обличчя у ваших базах даних. Він визначає вік, стать, вираз обличчя та етнічну приналежність. Він також обробляє атрибути обличчя, геометричні властивості та кольори, включаючи кольори одягу та зачіски.

![](_page_51_Picture_2.jpeg)

Рис 3.7 - Приклад розпізнавання обличчя по фото та пошуку схожих в мережі

![](_page_52_Picture_0.jpeg)

# Рис 3.8 - Приклад розпізнавання групи лиць на фото та надання інформації за допомогою skybiometry

На відміну від інших рішень ідентифікації, таких як паролі чи перевірка електронною поштою, біометричне розпізнавання обличчя використовує унікальні математичні та динамічні схеми, що роблять цю систему однією з найбезпечніших та найефективніших.Крім цього,його можна використовувати пасивним способом, що не вимагає згоди або участі суб'єкта.

Ця технологія використовується, наприклад, у таких ситуаціях, як:

- Другий фактор автентифікації, щоб додати додатковий захист у будьякому процесі входу.
- Доступ до мобільних додатків без пароля.
- Доступ онлайн-послуг .
- Доступ до будівель.
- Доступ до заблокованого пристрою.
- Реєстрація в туристичних послугах (аеропорти, готелі).

Як приклад,розпізнавання обличчя стає важливим елементом безпеки в авіакомпаніях, застосовують для сканування обличчя людей та зіставлення з фотографіями в базі даних для перевірки особи.Або в мобільному секторі, системи сканування стали надзвичайно популярним засобом розблокування смартфонів чи для перевірки платежів - новаторм стала система Face ID від Apple.Камера фіксує ваші дані обличчя, проектуючи та аналізуючи понад 30000 невидимих точок, щоб створити карту глибини вашого обличчя. Одночасно також знімається інфрачервоне зображення вашого обличчя. Потім це перетворюється на математичне представлення, і кожного разу, коли ви хочете розблокувати телефон, ваше обличчя знову відчувається і порівнюється із збереженими даними. Якщо це збіг, телефон розблокується. Ще однією розумною функцією є здатність Face ID розвиватися в міру зміни вашого обличчя. Отже, якщо ви зробите макіяж або відростите бороду, ви все одно зможете увійти в систему.

Хоча розпізнавання обличчя надає користувачам кілька великих переваг, воно також має різні недоліки, серед яких:

- Велике навантаження на зберігання даних. Технологія ML, яка використовується для виявлення обличчя, вимагає потужного сховища даних, яке може бути доступне не всім користувачам.
- Потенційне порушення конфіденційності. Здатність розпізнавання обличчя допомогти уряду відстежити злочинців створює величезні переваги; проте той самий нагляд може дозволити уряду спостерігати за приватними громадянами. Повинні бути встановлені суворі правила, щоб забезпечити чесне використання технології та дотримання прав на конфіденційність людини.

Таким чином, сканування та розуміння обличчя по зображенню швидко поширюється по всьому світу і тепер допомагає компаніям і урядам у вирішенні різних завдань: забезпечення громадської безпеки, запобігання шахрайства чи поліпшення якості обслуговування клієнтів.В майбутньому ця технологія буде ще активніше розвиватися та все частіше використовуватися в повсякденному житті.

### **ВИСНОВКИ**

Отже,цифрове зображення застосовується в багатьох сферах та багатьма різними спеціалістами в різних галузях.Існує різноманітне програмне забезпечення за допомогою якого можна значно покращити,відредагувати,додати різних ефектів зображенню в різних форматах.Покращення застосовують без втрати інформації під кожен тип зображення.Найкращим рішенням, є продукти від компанії Adobe, яка має власне хмарне сховище, яке можна використовувати для спільного виконання обробки кількома людьми;та має широкий асортимент рішень для обробки цифрових зображень.

Зараз цифрове зображення активно поєднують з штучним інтелектом для того, щоб автоматично покращувати зображення,пошуку об'єктів та розуміння зображення,аналізувати та вилучати текст із зображення,чи для сканування та ідентифікації обличчя чи групи обличь на фото.Розпізнавання об'єктів на зображенні за допомогою комп'ютерного зору та штучного інтелекту дозволяє оптимізувати бізнес-процеси в різних секторах. Але на цю технологію потрібно витрачати час для її навчання. Розпізнавання зображень відноситься до технологій, які визначають місця, логотипи, людей, предмети, будівлі та багато іншого в цифрових зображеннях. Найбільші IT компанії вкладають багато ресурсів та фінансів для розробки та впровадження цих технологій.В світі багато інформації яку потрібно проаналізувати,і ця технологія дозволить це зробити.